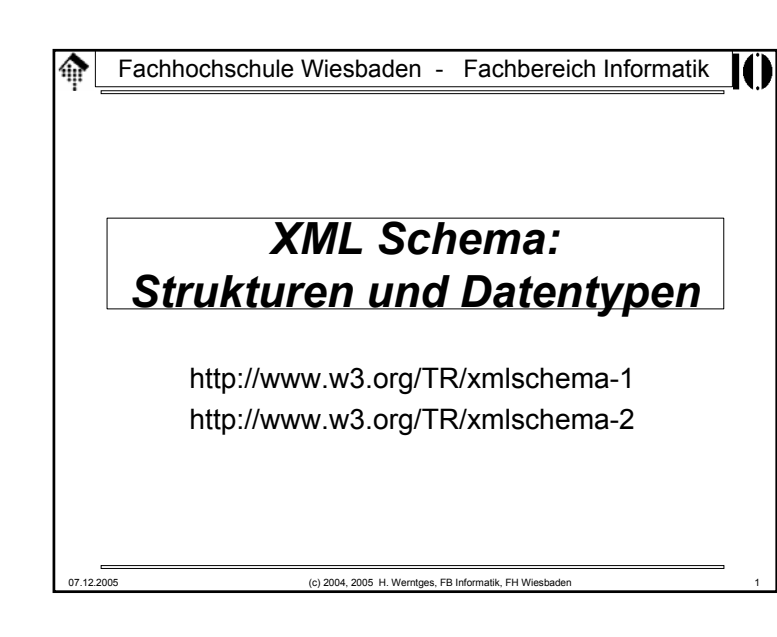

#### **Schema - welches Schema?**龠 • XML DTD

– Seit langer Zeit die gemeinsame Grundlage

- Herkunft SGML
- XDR (XML-Data Reduced)
	- Microsoft-Standard, älter als W3C XML Schema
	- z.B. in MSXML 3.0, BizTalk, SQL 2000
	- wird nun zunehmend verdrängt von W3C XML Schema
- Schematron
	- Regelbasierter Ansatz, z.B. zur Abbildung komplexer Abhängigkeiten zwischen Elementen. Gut mit XPath und XSLT vereinbar.
	- Gut kombinierbar mit W3C XML Schema
	- Standardisierungsprozess: ISO/IEC 19757 - DSDL Document Schema Definition Language - Part 3: Rule-based validation - Schematron
	- Siehe auch: http://www.ascc.net/xml/resource/schematron/

### **Warum reichen DTD nicht?**

- Attribute
	- Keine selbständigen Objekte, nur lokal einem Objekt zugeordnet
	- Keine Gruppenbildung möglich
- Elemente
	- Keine Defaultbelegung möglich, Inhalt nicht validierbar
	- Keine Wiederholungsfaktoren
	- Gruppenbildung nur indirekt möglich
	- Nur global wirksame Deklarationen möglich
- Beide
	- Typisierung nicht ausreichend
	- Keine benutzerdefinierten Typen
	- Syntax erfordert speziellen Markup
	- Namespace-Konzept nicht integriert
	- Komplexe Strukturen, objektorientiertes Vorgehen schlecht unterstützt

07.12.2005 (c) 2004, 2005 H. Werntges, FB Informatik, FH Wiesbaden 2

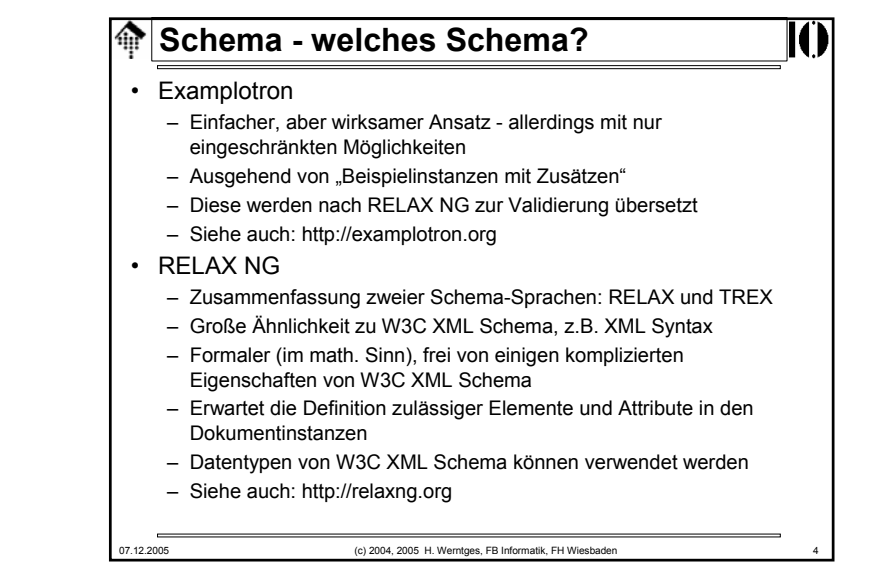

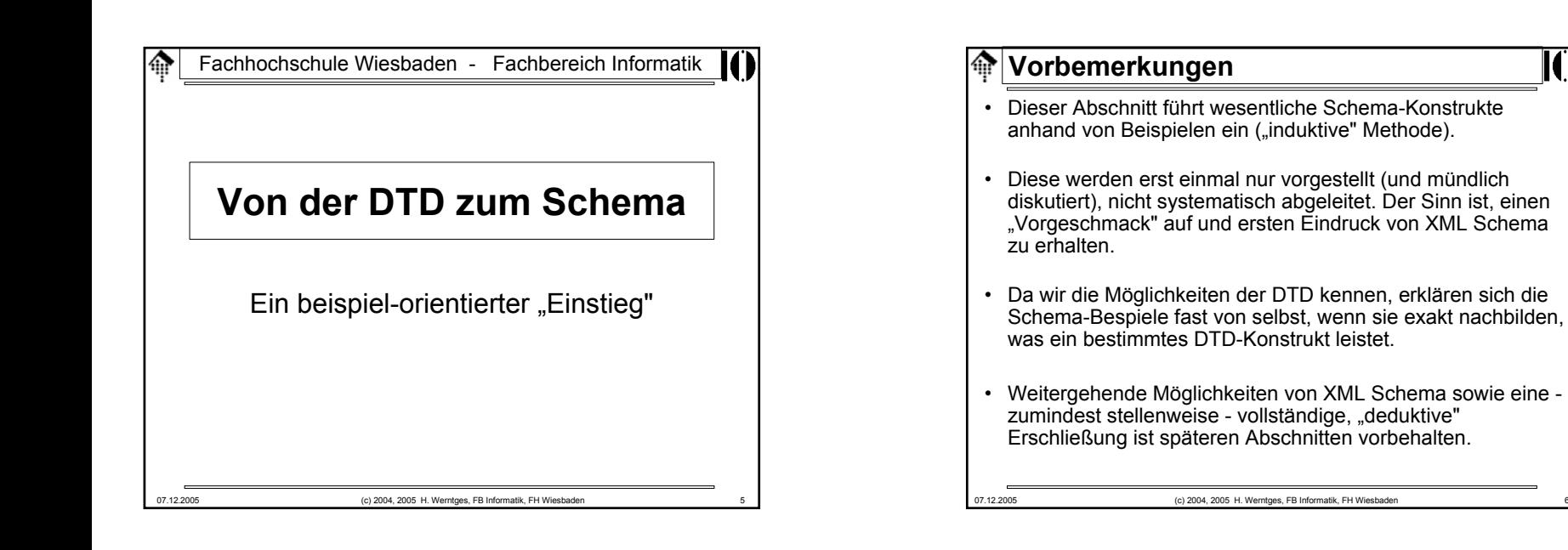

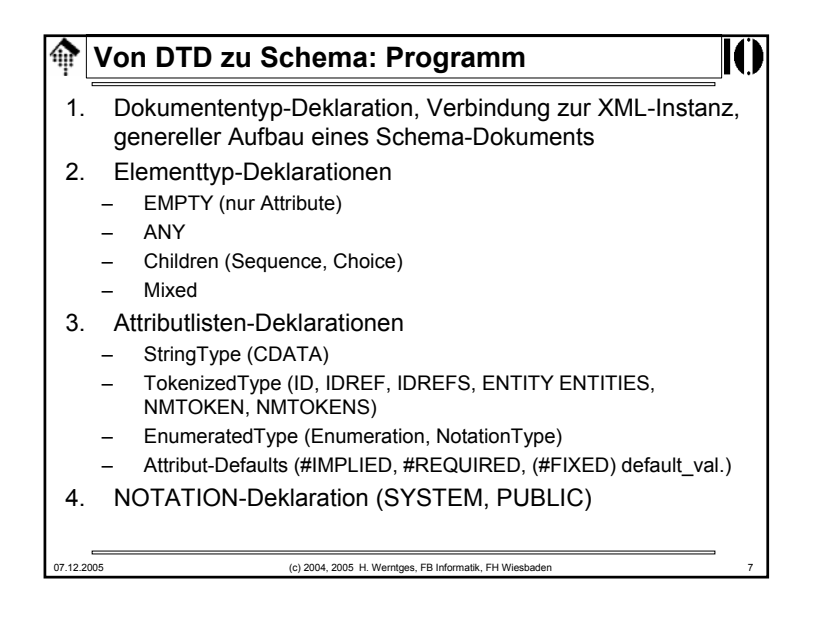

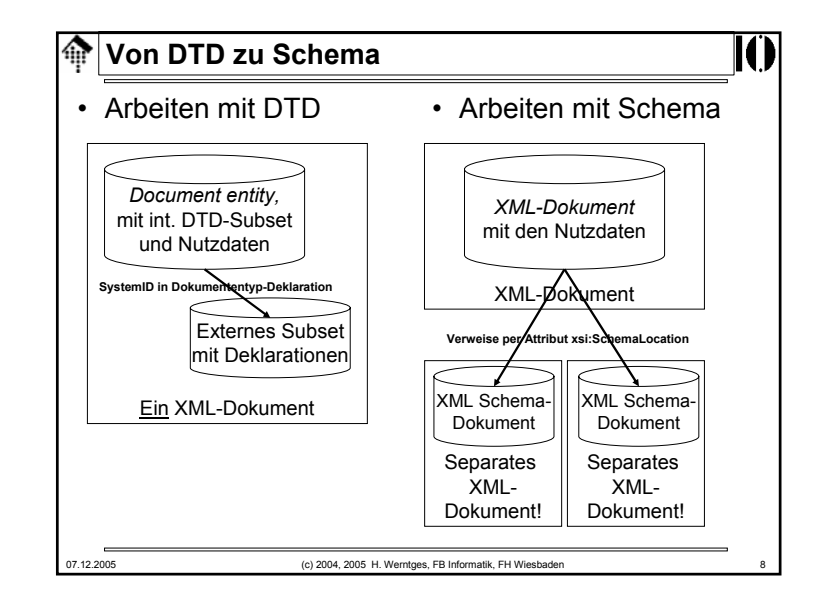

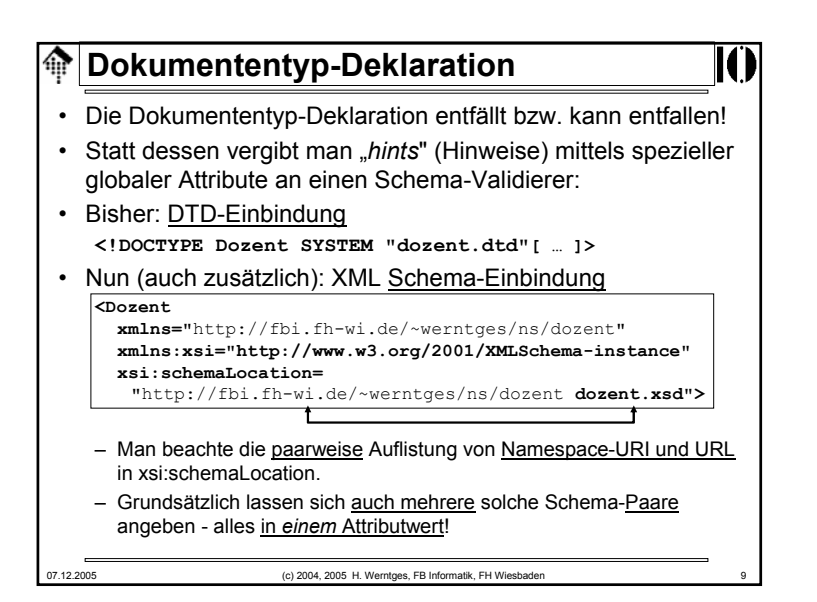

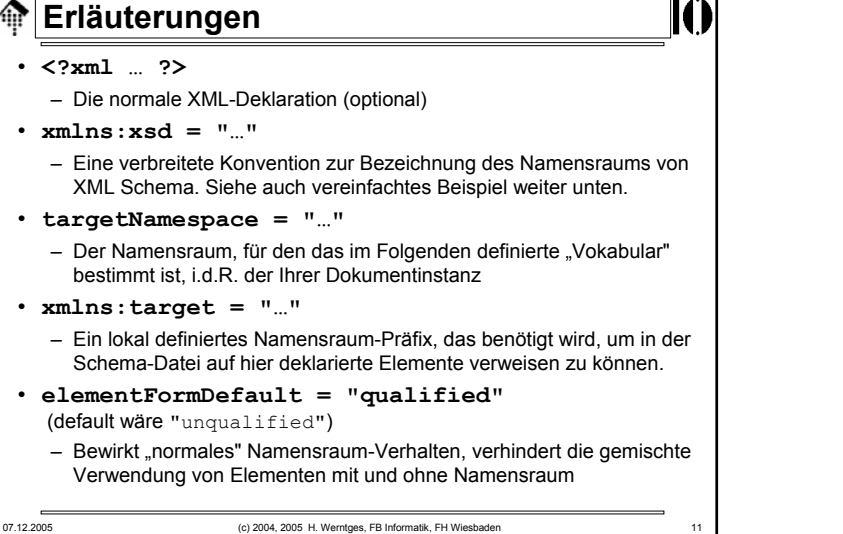

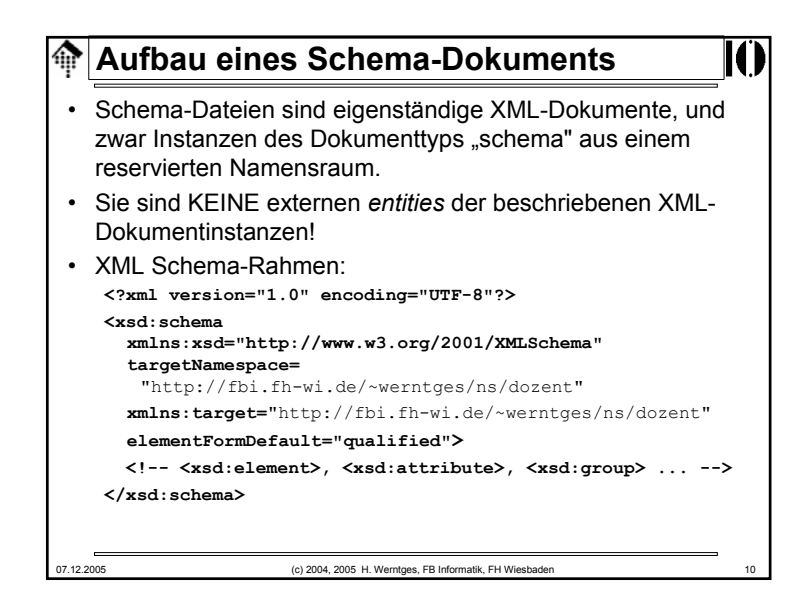

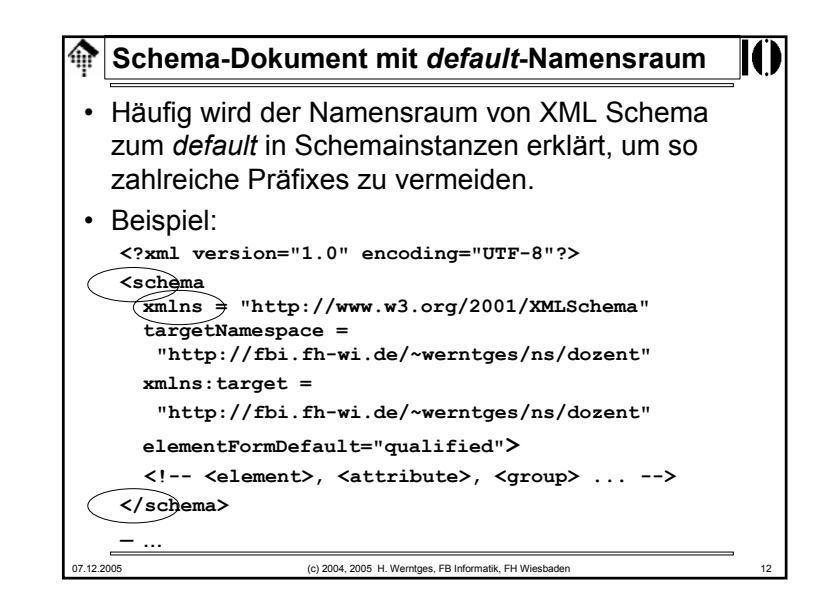

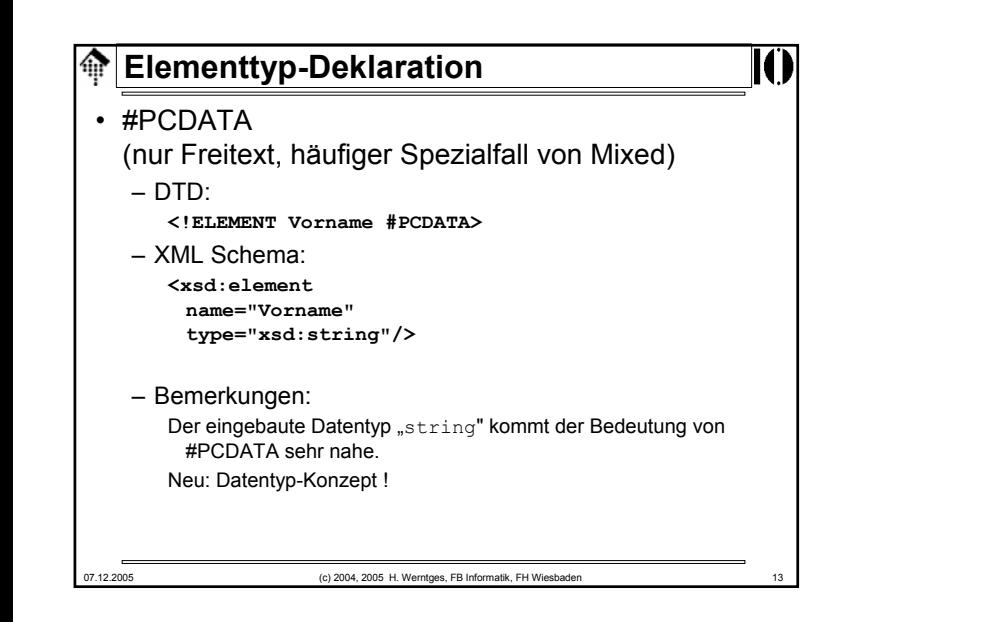

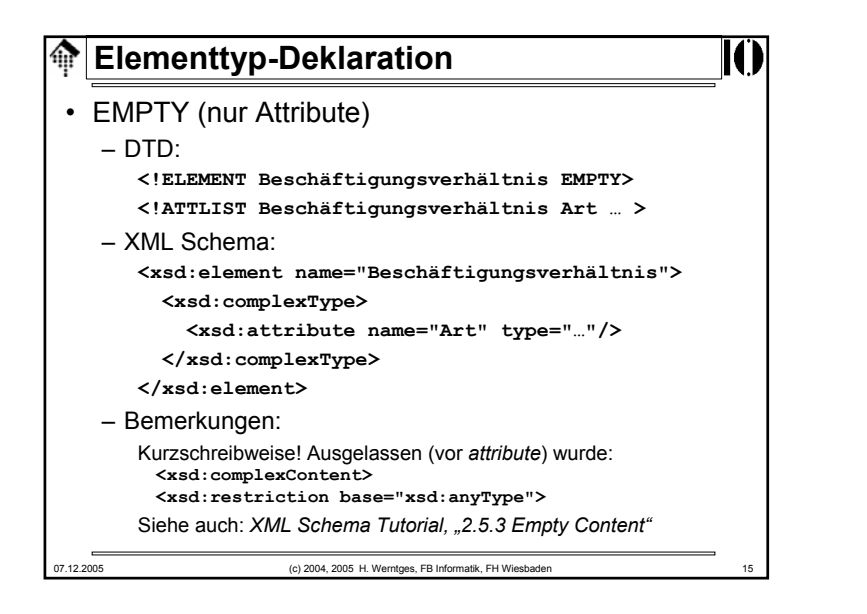

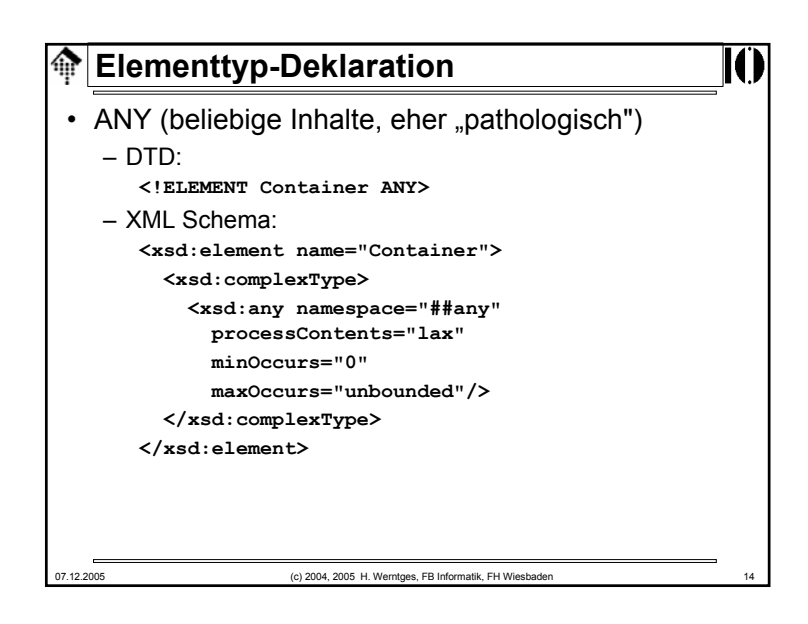

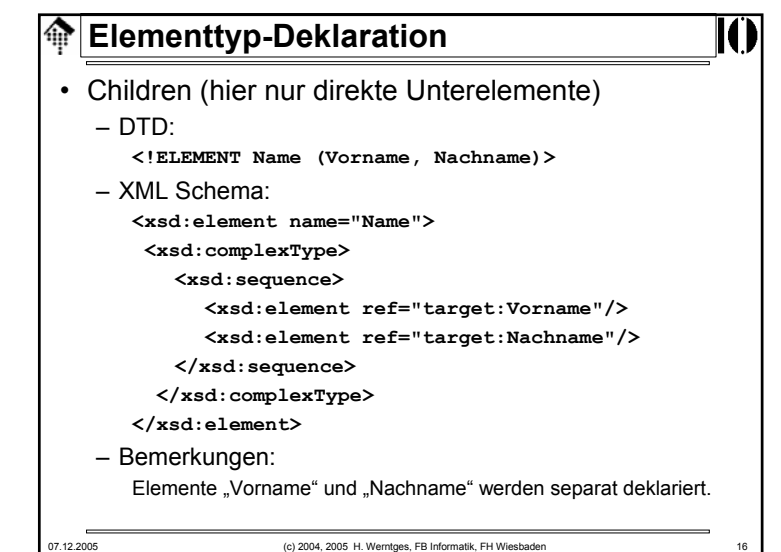

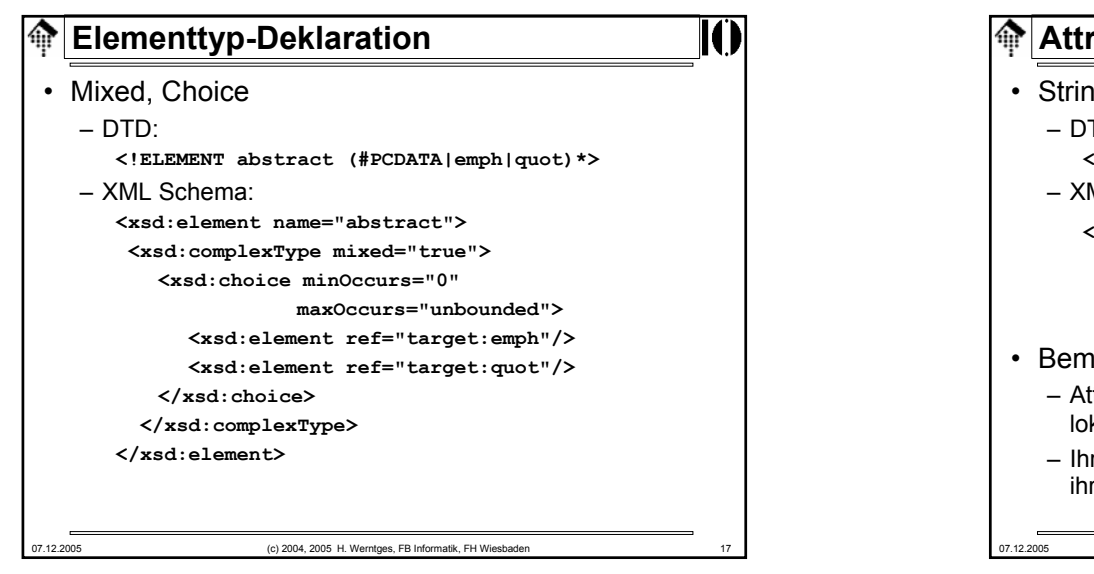

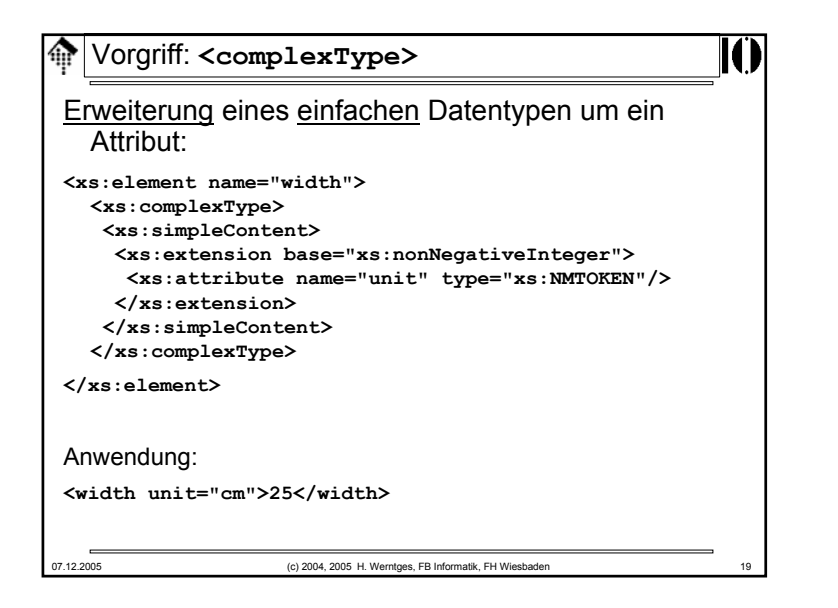

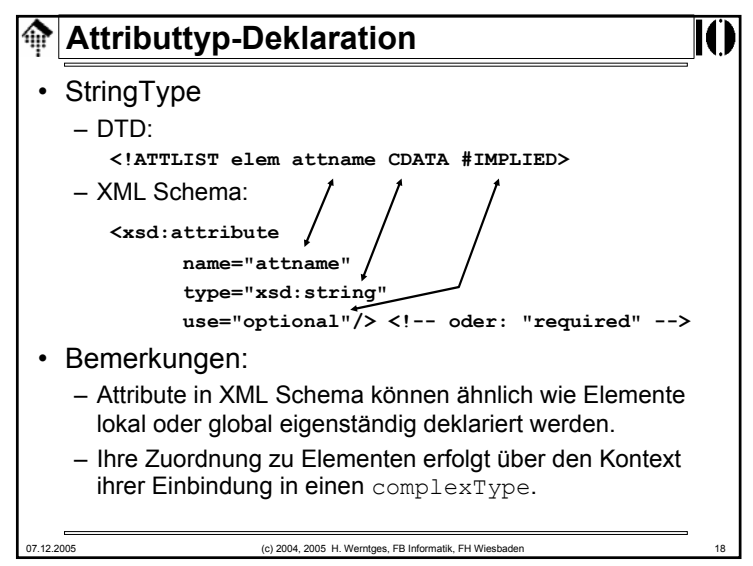

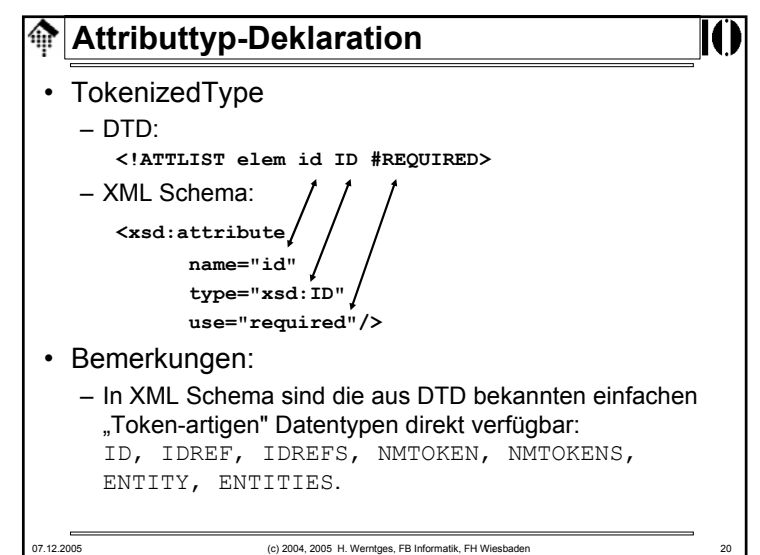

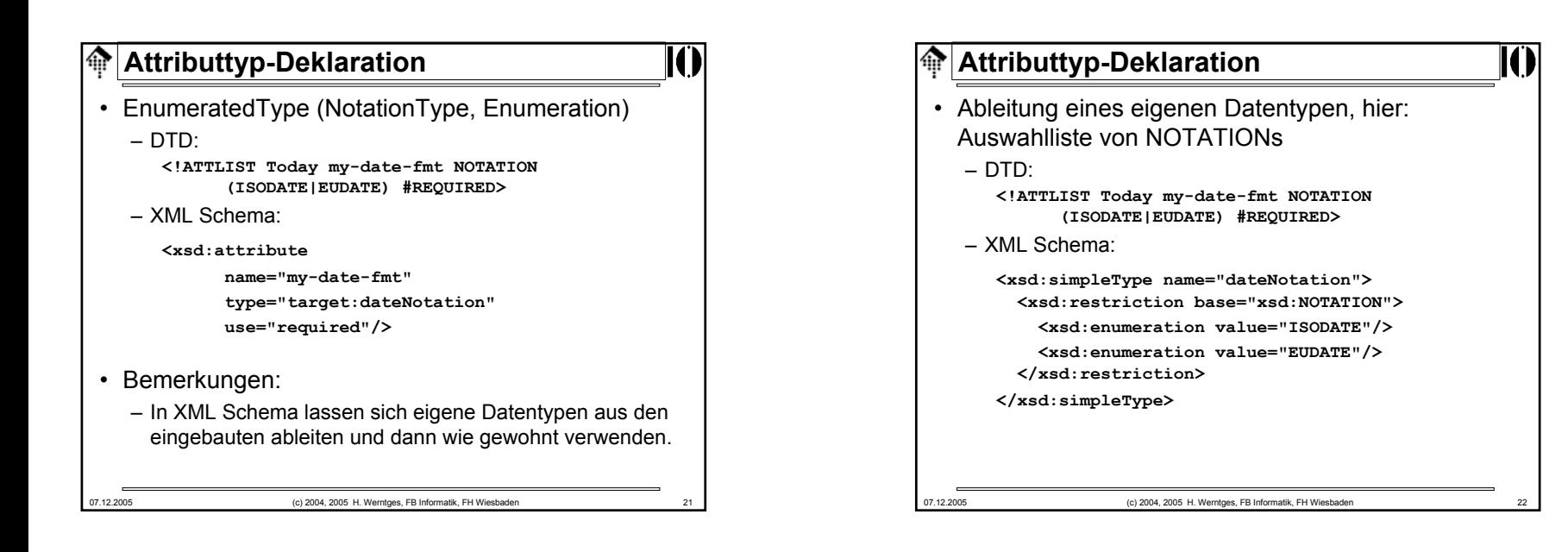

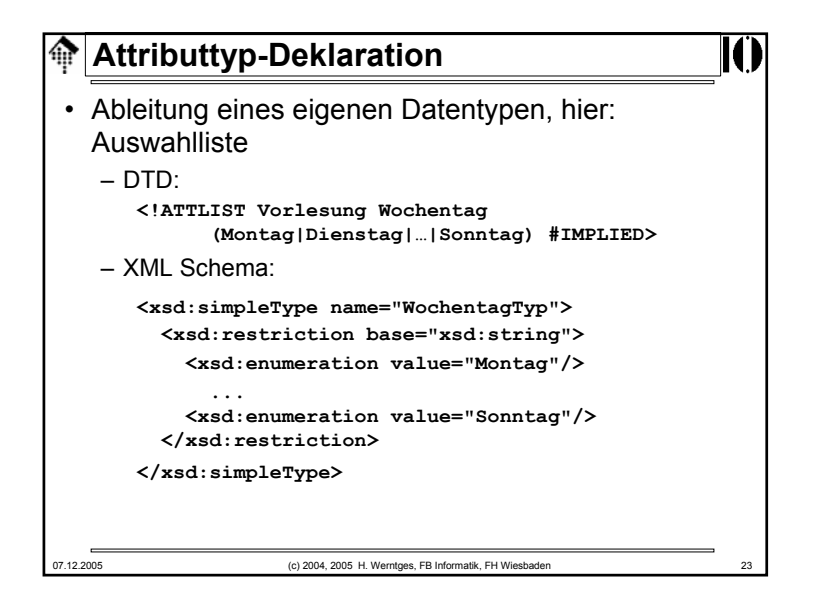

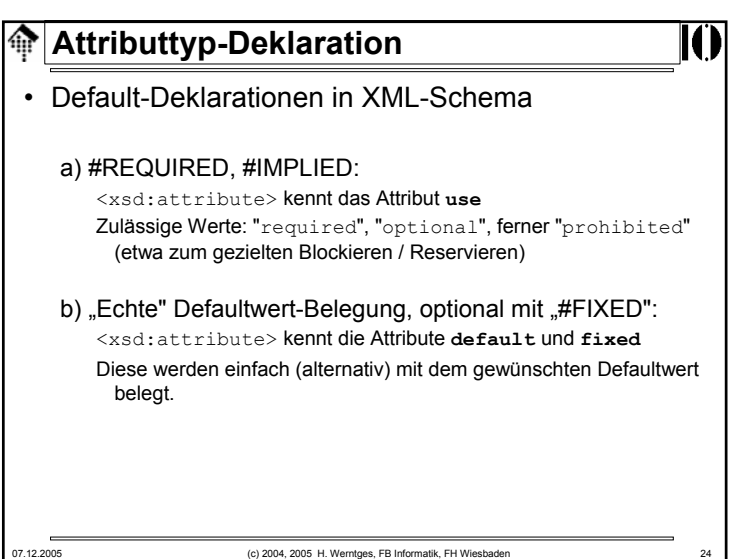

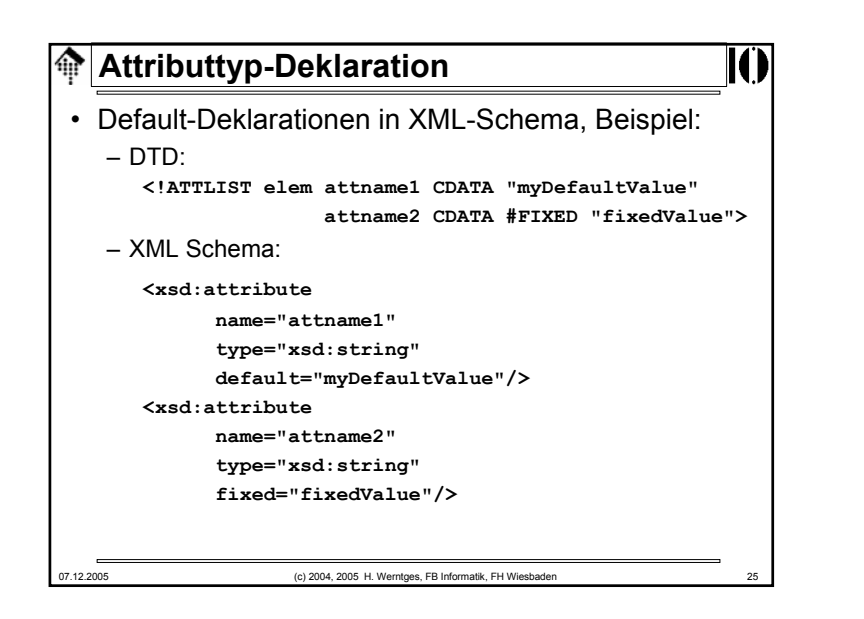

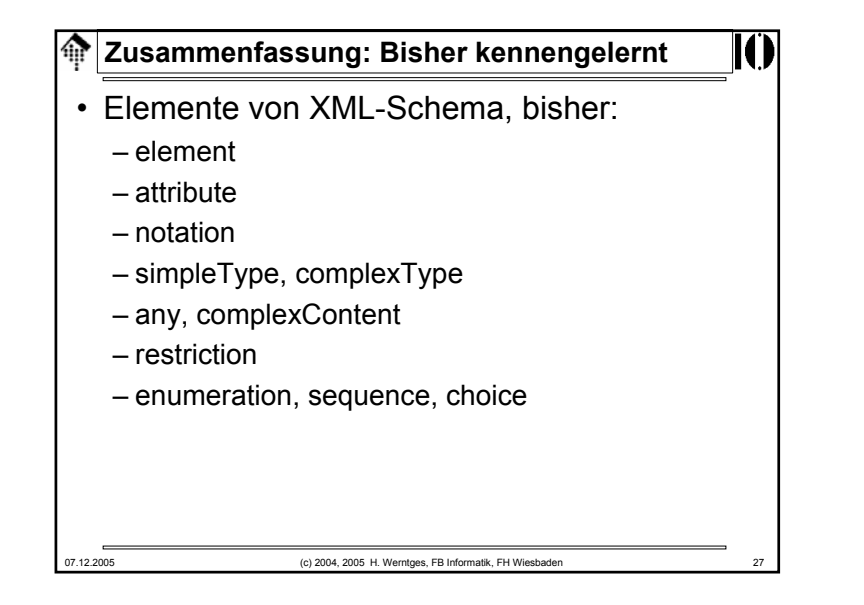

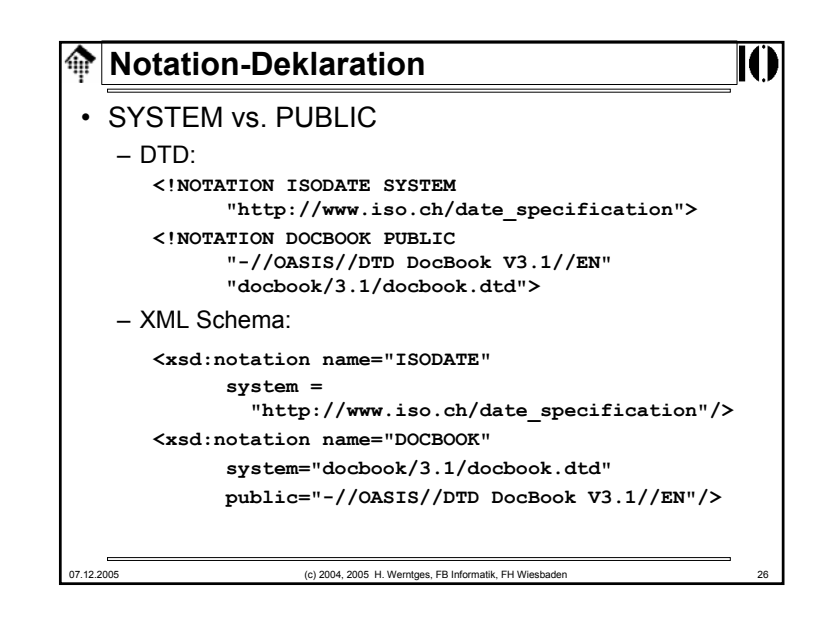

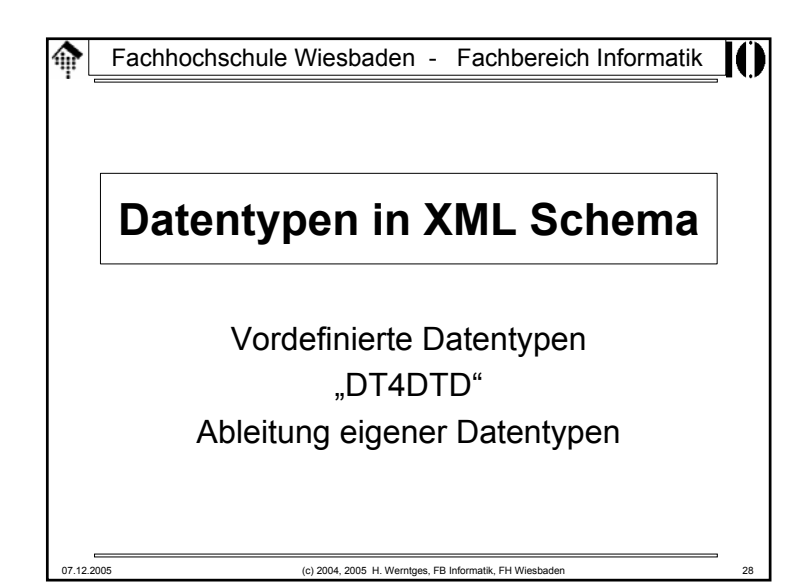

#### **Datentypen-Anatomie** ങ

- • Datentypen lassen sich gut mit mengentheoretischen Begriffen beschreiben:
	- Formal ist jeder Datentyp ein Triplett (3-Tupel)

**(Wertemenge, lexikalische Menge, Facettenmenge)**

### • **Wertemenge W**

- Die i.a. diskrete Menge der (abstrakten) Werte, die der Datentyp annehmen kann.
- Definierbarkeit von W
	- axiomatisch
	- durch explizite Aufzählung ihrer Elemente
	- durch Ableitung (Untermenge, Mengendifferenz) von einer gegebenen anderen Wertemenge
	- durch Kombinationen mehrerer gegebener Wertemengen (Bildung der Vereinigungsmenge sowie von Listen aus Elementen anderer Mengen)

07.12.2005 (c) 2004, 2005 H. Werntges, FB Informatik, FH Wiesbaden 29

龠 **Datentypen-Anatomie** • **Facettenmenge** – Die Facettenmenge eines Datentypen besteht aus <u>fundamentalen</u> und (optionalen) einschränkenden Facetten. – **Fundamentale Facette**: Eine abstrakte Eigenschaft zur semantischen Charakterisierung der Elemente der Wertemenge W. Es gibt folgende 5 Arten: *equal* Sei a und b aus W. Dann ist a=b, a!=b immer ermittelbar *ordered*Sei a und b aus W. Dann ist a < b immer ermittelbar, etc. *bounded* Es lassen sich obere/untere Grenzen von W benennen cardinality W ist ..endlich" oder ..abzählbar unendlich" W besteht aus numerischen Werten*numeric*Details: Tabelle in C.1 von *XML Schema: Datatypes* ordnet jedem vordefinierten Datentypen die Werte dieser Facetten zu. – **Einschränkende Facette**: Eine optionale Einschränkung der zulässigen Wertemenge W3C XML Schema kennt **12** einschränkende Facetten. Beispiel: "Erste Ziffer muss .1' sein" 07.12.2005 (c) 2004, 2005 H. Werntges, FB Informatik, FH Wiesbaden 31

#### **Datentypen-Anatomie** ങ

### • **Lexikalische Menge L**

- Die Menge der <u>Symbole</u>, aus denen die Wertemenge abgeleitet wird.
- Jedem Element der Wertemenge entspricht mindestens ein Element der lexikalischen Menge.
- Beispiel:

100, 100.00, 1e2 sind drei Elemente der lexikalischen Menge des Datentyps "float" und meinen dasselbe Wertemengenelement 100.

– <u>"Kanonische Darstellung</u>":

Eine Untermenge von L, bijektiv zu W

Für jeden Datentypen benötigt man angepasste Regeln zur Festlegung der Kanonischen Darstellung. Einzelheiten s. *XML Schema: Datatypes*.

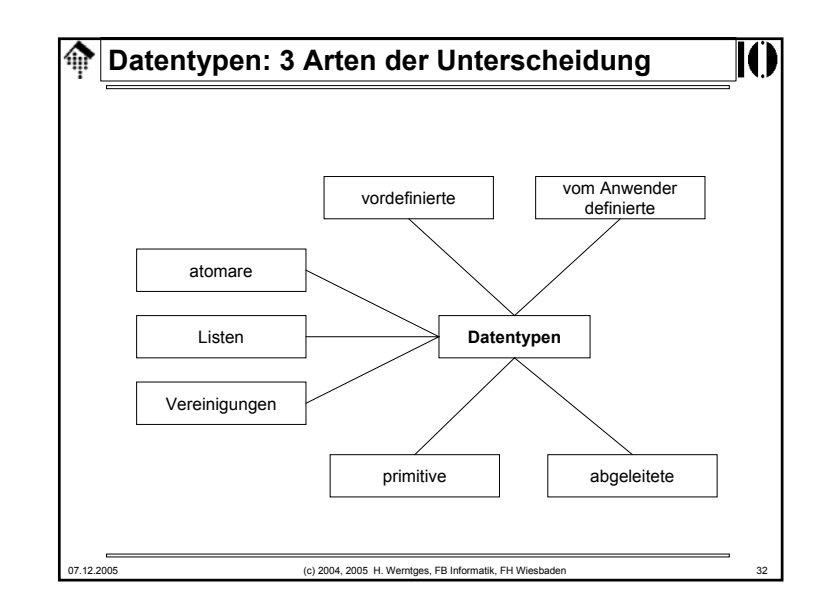

#### **Vordefinierte Datentypen** 龠

- W3C XML Schema besitzt zahlreiche vordefinierte Datentypen. Sie gliedern sich in primitive und abgeleitete Datentypen.
- Datentypen im hier vorgestellten Sinn beruhen auf Konzepten aus ISO 11404 (sprachunabhängige Datentypen), auf SQL-Datentypen, und auf Datentypen gängiger Programmiersprachen wie Java - und natürlich auf Attributtypen von SGML/XML.
- Die primitiven Datentypen bilden die Grundlage aller abgeleiteten Datentypen - auch der eigenen.
- Anwendern ist es nicht möglich, die Menge der primitiven Datentypen zu vergrößern. Selbst definierte Datentypen sind stets abgeleitete.

07.12.2005 (c) 2004, 2005 H. Werntges, FB Informatik, FH Wiesbaden 33

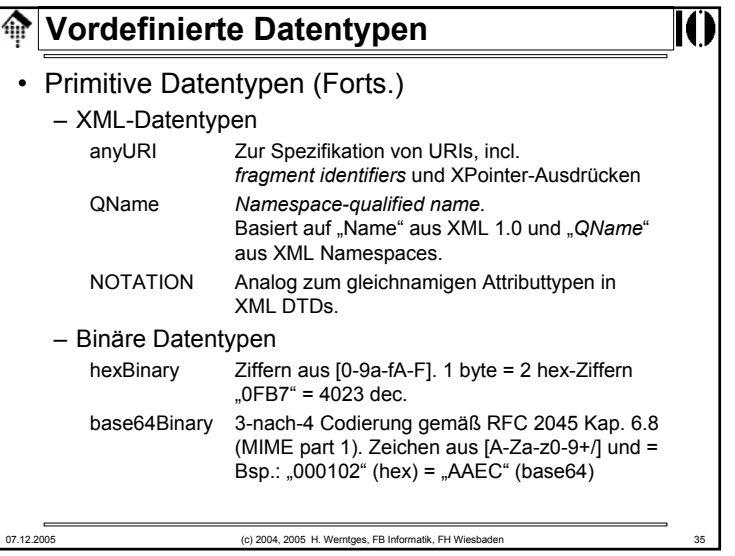

### **Vordefinierte Datentypen** ങ • Primitive Datentypen – Gewöhnliche Datentypen zur Programmierung string entspricht CDATA boolean true, false, 1, 0 decimal Dezimalzahlen beliebiger Genauigkeit min. 18 Stellen vor dem Dezimalzeichen (.) optional führendes Vorzeichen (+,-) *single precision* 32-bit, incl. der speziellen floatWerte 0, -0, INF, -INF, NaN -1E4, 1267.43233E12, 12.78e-2, 12, INF double *double precision* 64-bit, analog *float* 07.12.2005 (c) 2004, 2005 H. Werntges, FB Informatik, FH Wiesbaden 34

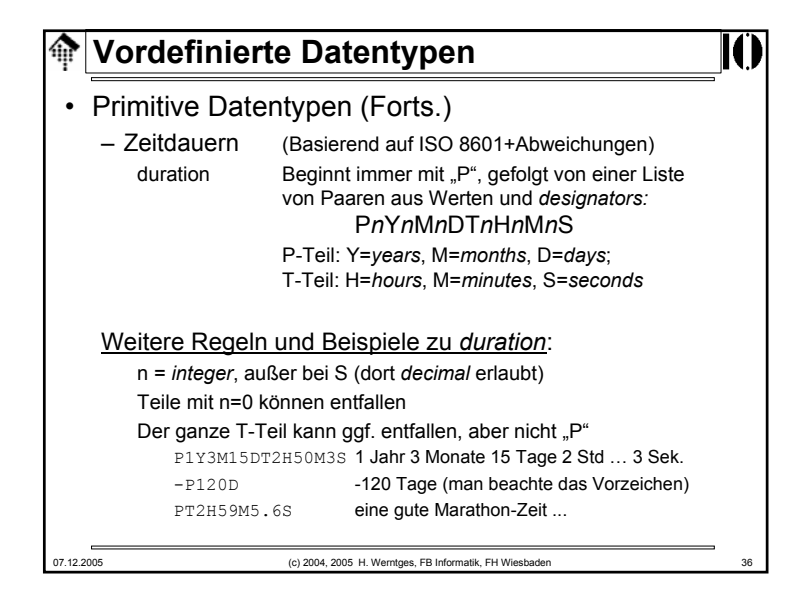

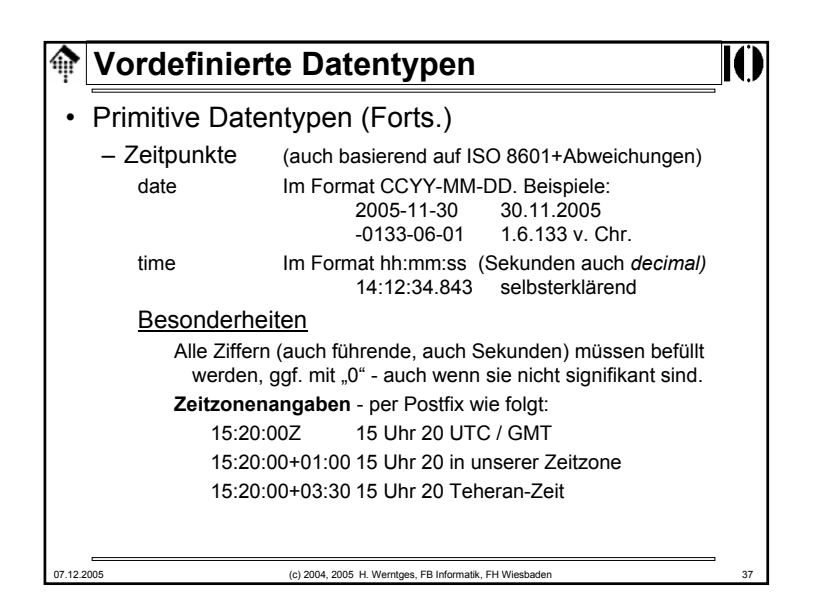

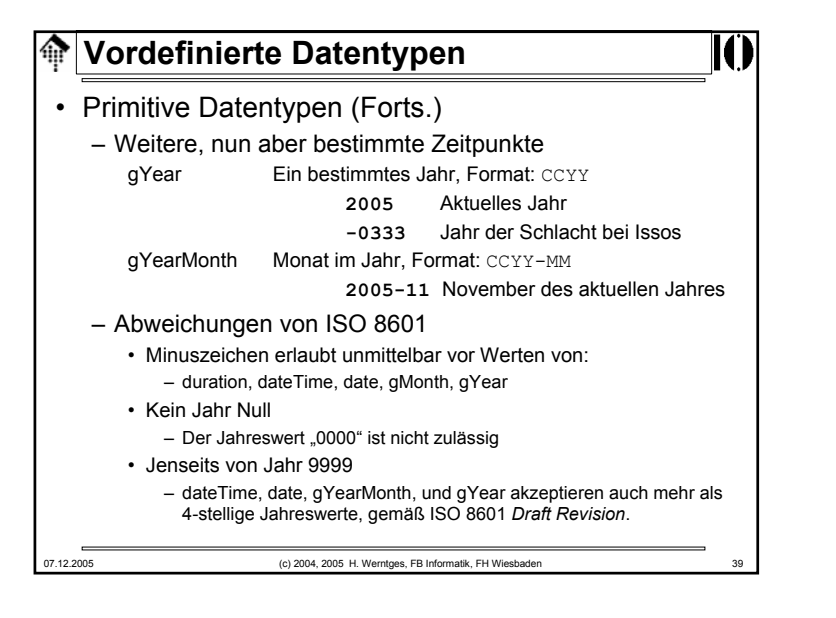

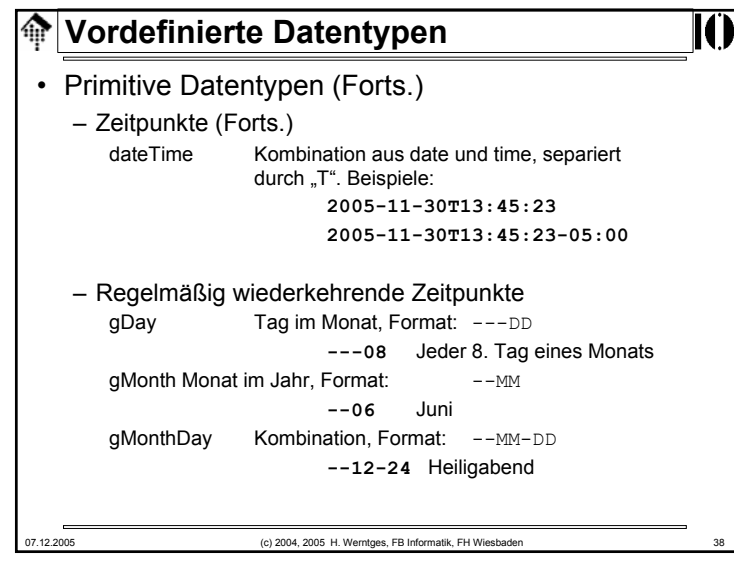

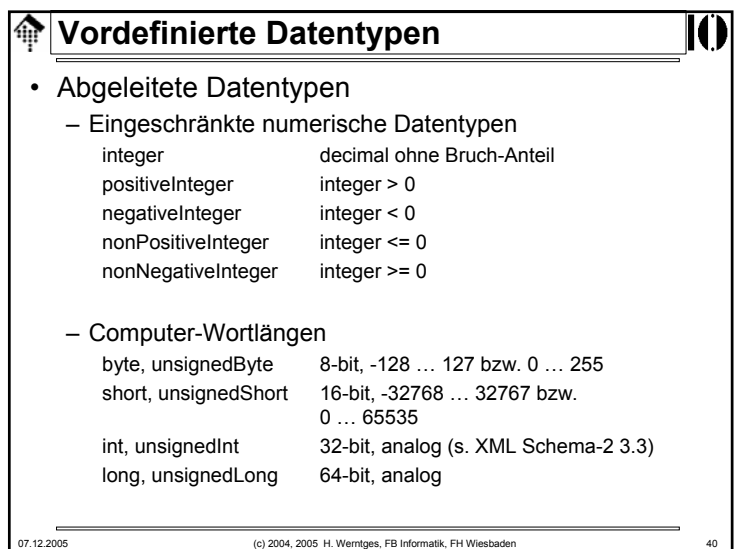

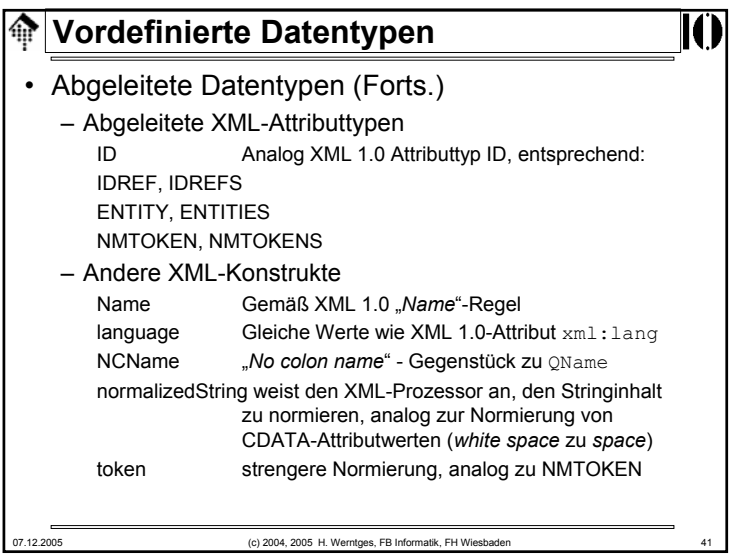

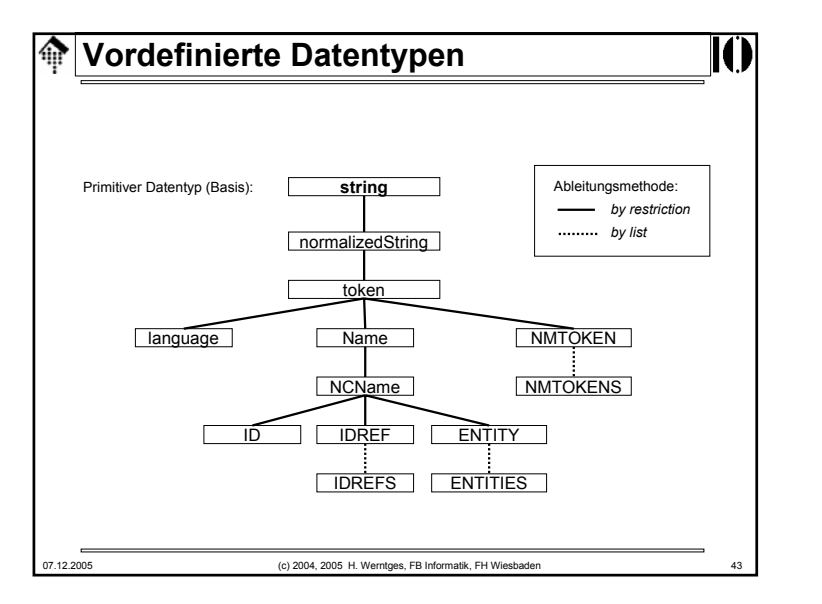

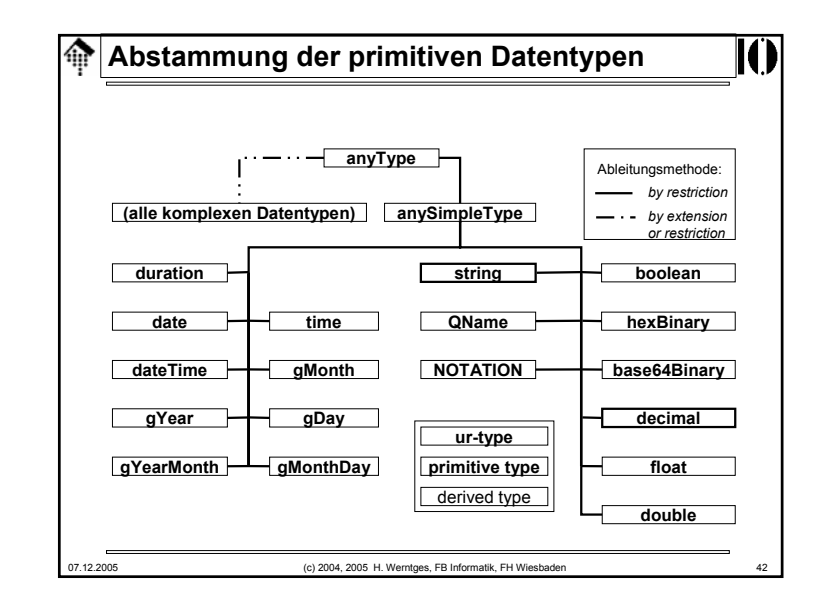

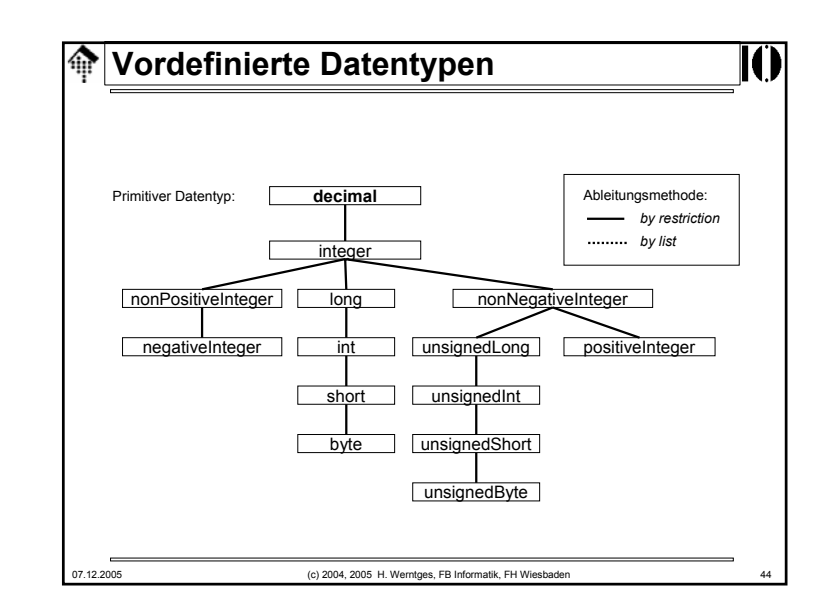

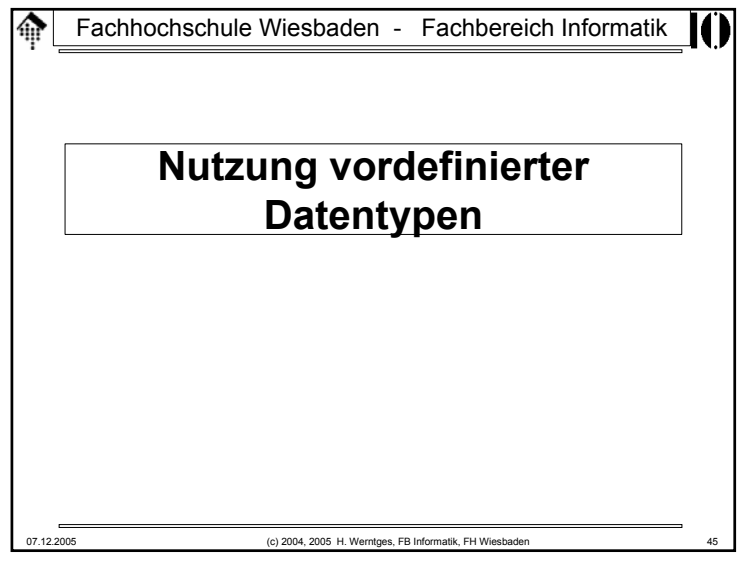

### **Vordefinierte Datentypen** 龠 • Benutzung, Beispiel: – Datentypen-Information direkt aus dem Instanzdokument an die Anwendung, ohne Schema-Validierung: **<doc xmlns:xsi= "http://www.w3.org/2001/XMLSchema-instance" xmlns:xsd="http://www.w3.org/2001/XMLSchema-datatypes"> <mynum xsi:type="xsd:decimal">409</mynum> <mystr xsi:type="xsd:string"> This is my string</mystr> </doc>** – Etwa beim Aufbau dynamischer Datenstrukturen auch ohne Schema, bei Verwendung der Datentypen durch andere Schemasprachen, etc. 07.12.2005 (c) 2004, 2005 H. Werntges, FB Informatik, FH Wiesbaden 47

## **Vordefinierte Datentypen** ങ • Benutzung der vordefinierten Datentypen – Es ist möglich, auch ohne Verweis auf ein XML Schema die in W3C XML Schema vordefinierten Datentypen zu referenzieren.– Dazu verwende man das globale Attribut **type** aus dem Schemainstanz-Namensraum**http://www.w3.org/2001/XMLSchema-instance** sowie folgenden Namensraum für die Datentypen: **http://www.w3.org/2001/XMLSchema-datatypes** 07.12.2005 (c) 2004, 2005 H. Werntges, FB Informatik, FH Wiesbade

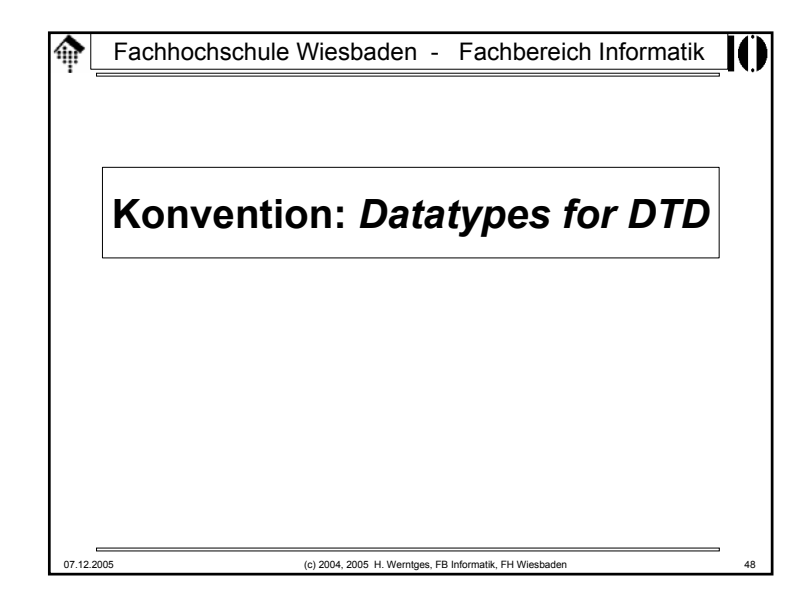

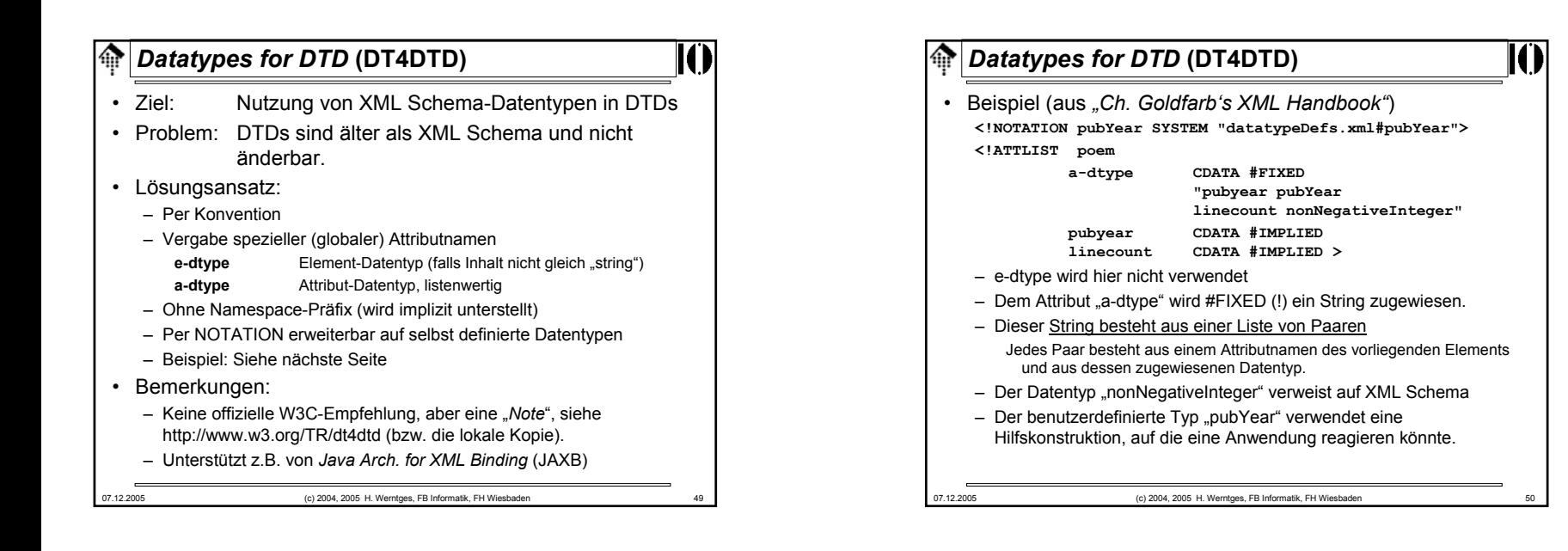

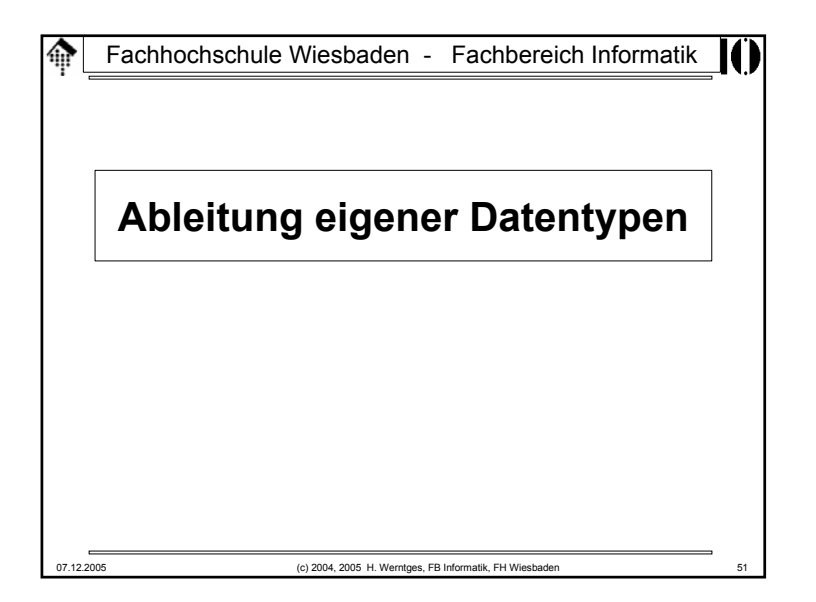

## **Ableitung eigener Datentypen** • Wirklich leistungsfähig werden die Datentypen von XML Schema erst durch die Möglichkeit, eigene Datentypen abzuleiten.• Zusammengesetzte (komplexe) Datentypen, insb. benötigt zur Deklaration von Elementen, sind Gegenstand eines späteren Abschnitts. • Zur Ableitung von einfachen Datentypen (wie sie auch Attribute annehmen können), stellt W3C XML Schema das Element "simpleType" zur Verfügung. • Es nimmt Bezug auf einen Basistyp - vordefiniert oder benutzerdefiniert - und wendet eine von drei Ableitungsmethoden an.

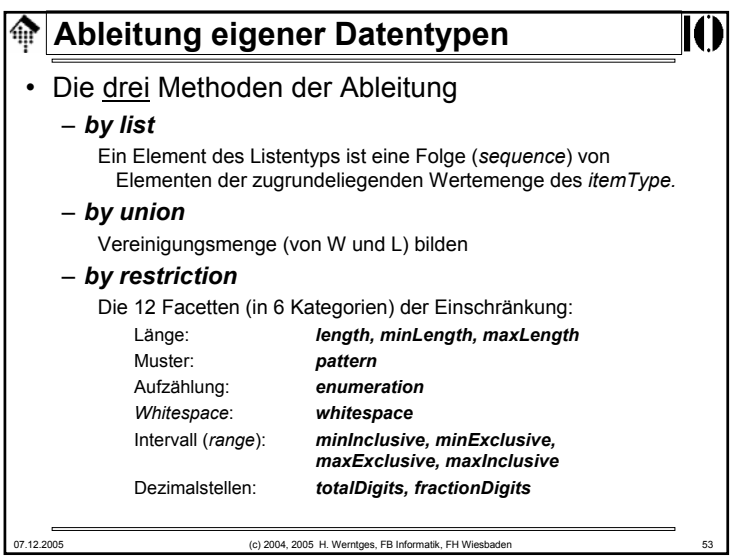

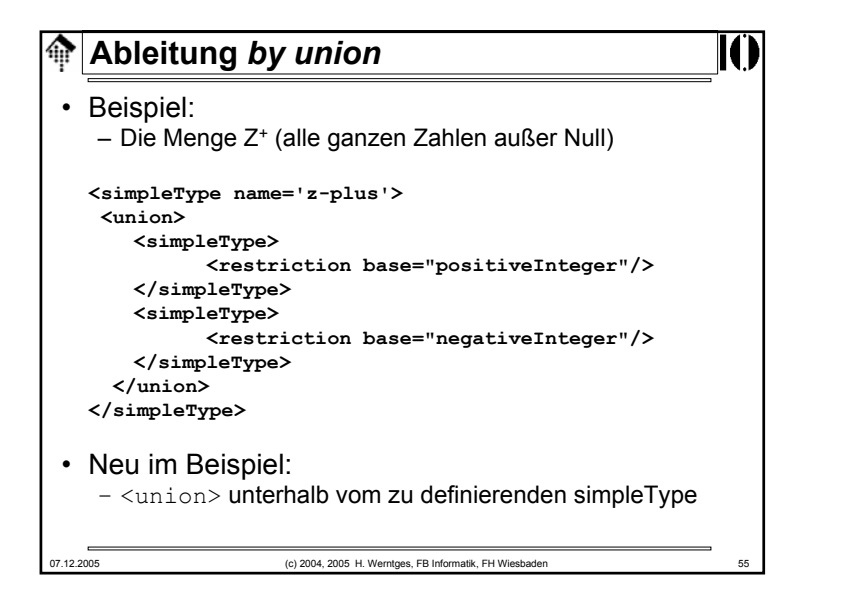

## **Ableitung** *by list*

• Beispiel:

– Eine Liste von Größenangaben mit dem Basistyp decimal **<simpleType name='sizes'>**

**<list itemType='decimal'/>**

- **</simpleType>**
- Anwendung dann: **<cerealSizes xsi:type='sizes'> 8 10.5 12 </cerealSizes>**
- Neu im Beispiel:
	- <list> **mit Attribut** "itemType"
- Vorsicht:
	- Listenelemente werden mit *whitespace* separiert. Enthält der itemType *whitespace* als zulässige Zeichen, lässt sich die Liste nicht immer in ihre korrekten Bestandteile zerlegen!

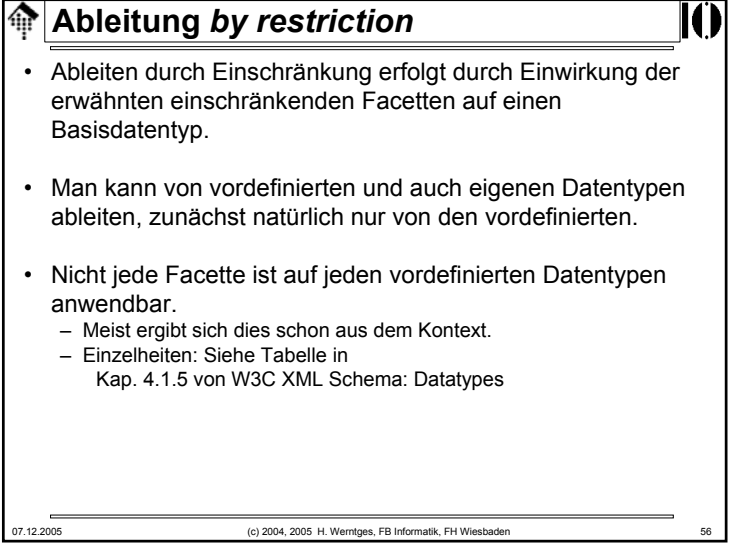

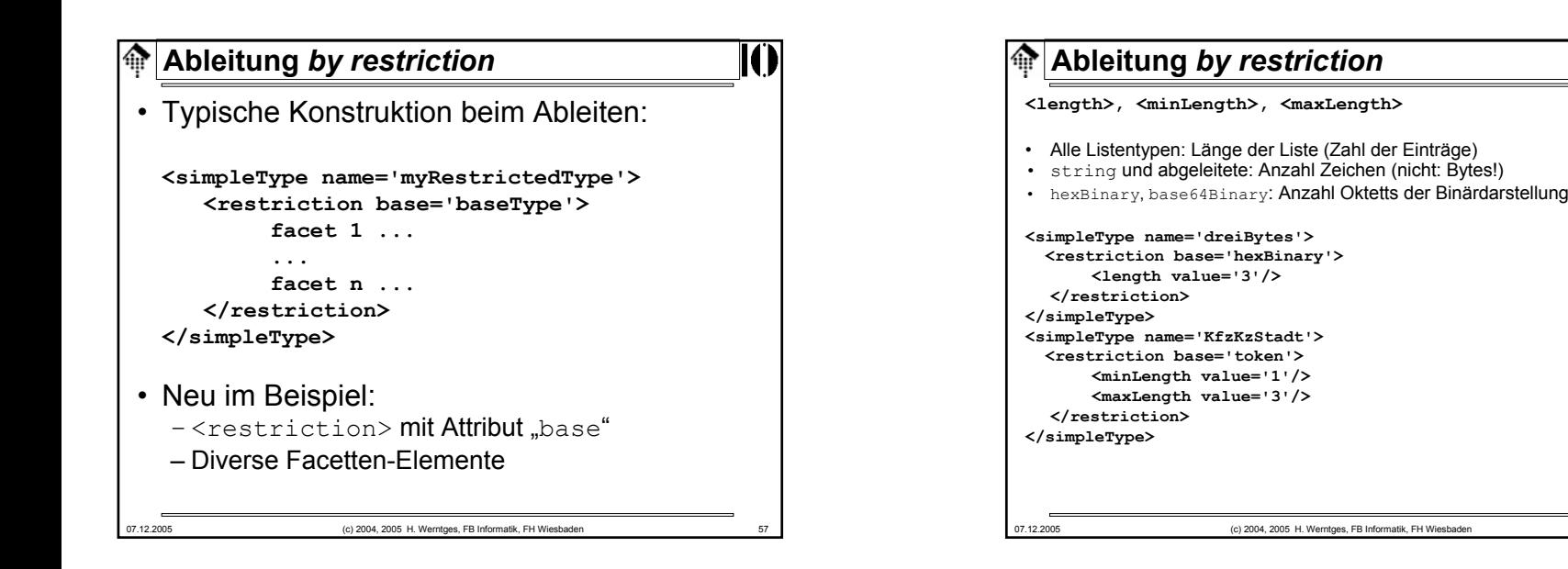

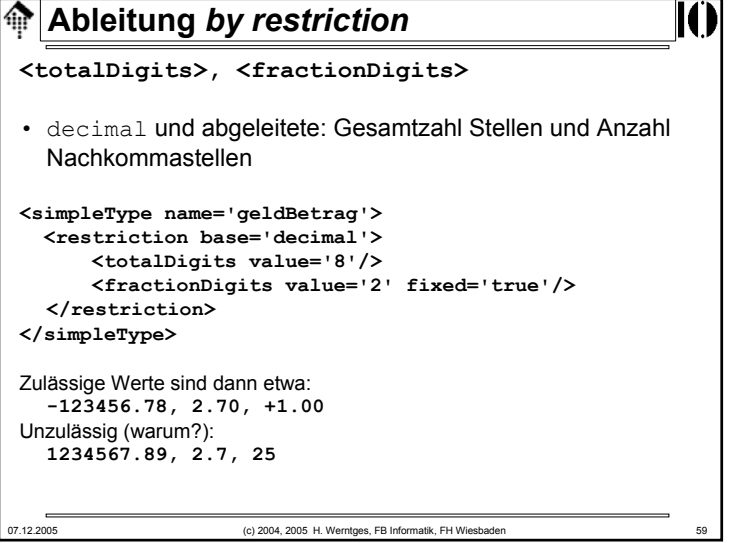

### 07.12.2005 (c) 2004, 2005 H. Werntges, FB Informatik, FH Wiesbaden 60 **Ableitung** *by restriction* **<minInclusive>, <maxInclusive>, <minExclusive>, <maxExclusive>**• Alle Datentypen mit "geordneten" Wertemengen (d.h. es gibt eine Ordnungsrelation ">" auf W), insb. die numerischen Datentypen, Zeiten und Intervalle - aber <u>nicht</u> Stringtypen oder Listen. **<simpleType name='AlterEinerMinderjährigenPerson'> <restriction base='nonNegativeInteger'> <maxExclusive value='18'/> <!-- x < 18 --> </restriction> </simpleType> <simpleType name='wasserTempFluessig'> <restriction base='decimal'><minInclusive value='0'/> <!-- t >= 0 --> <maxInclusive value='100'/> <!-- t <= 100 --> </restriction> </simpleType>**

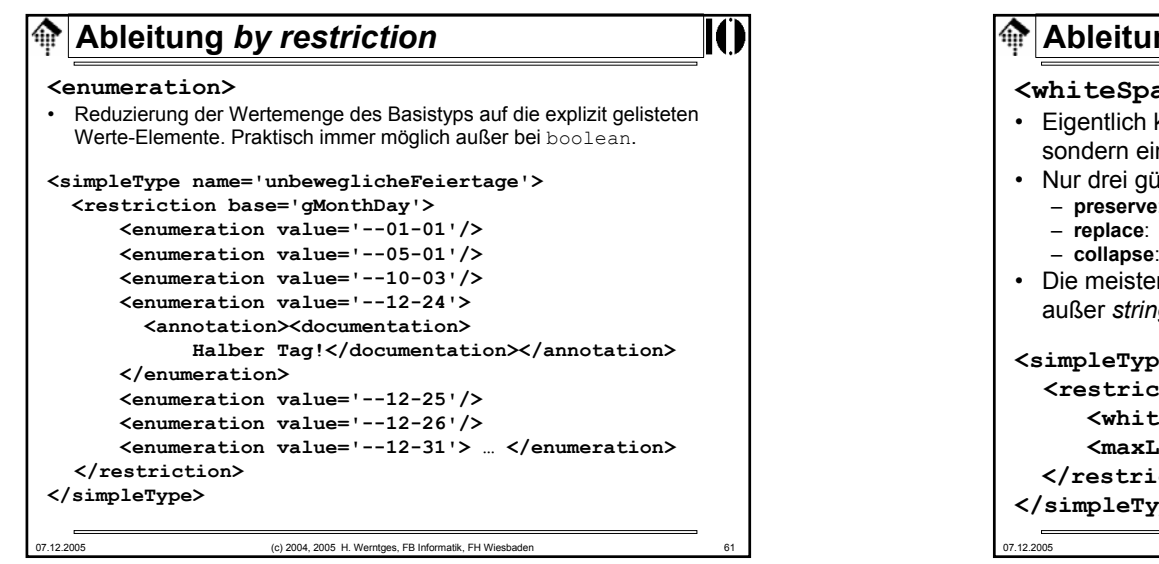

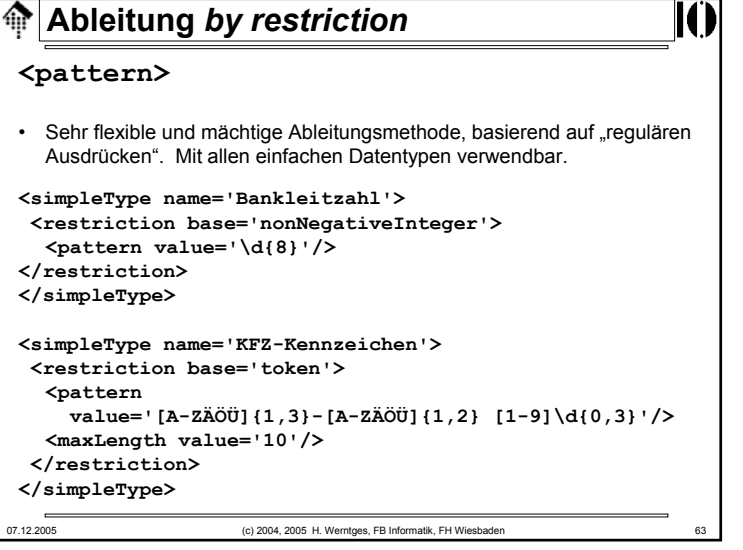

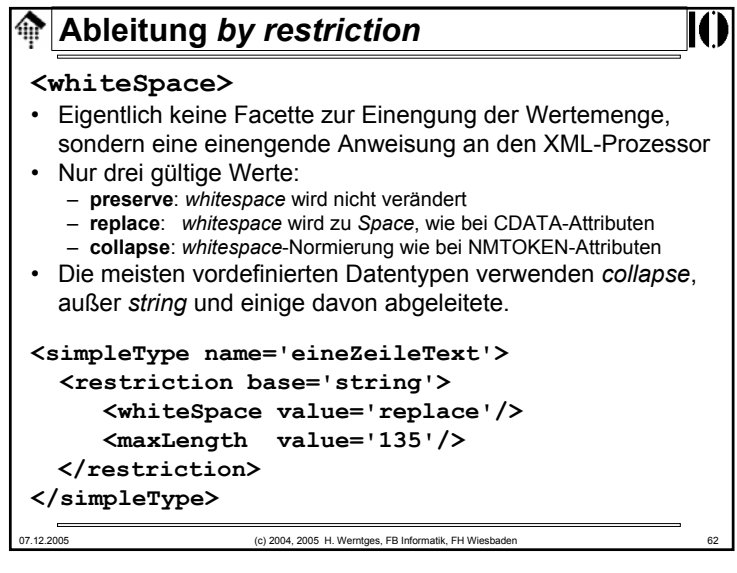

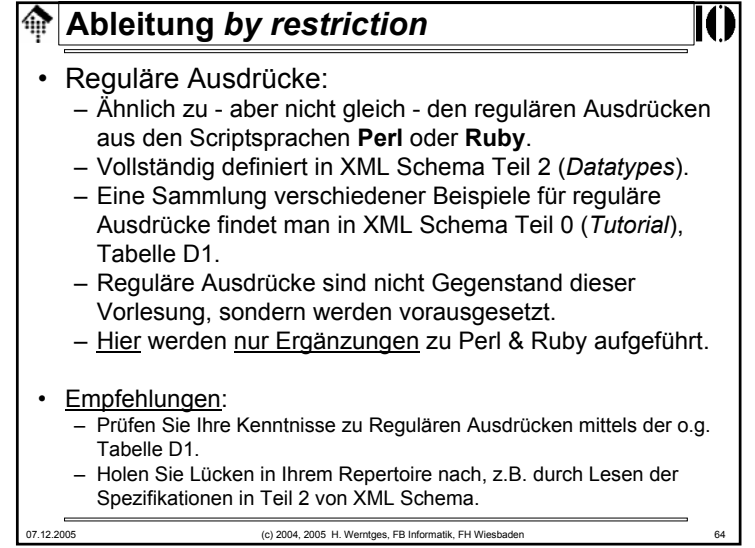

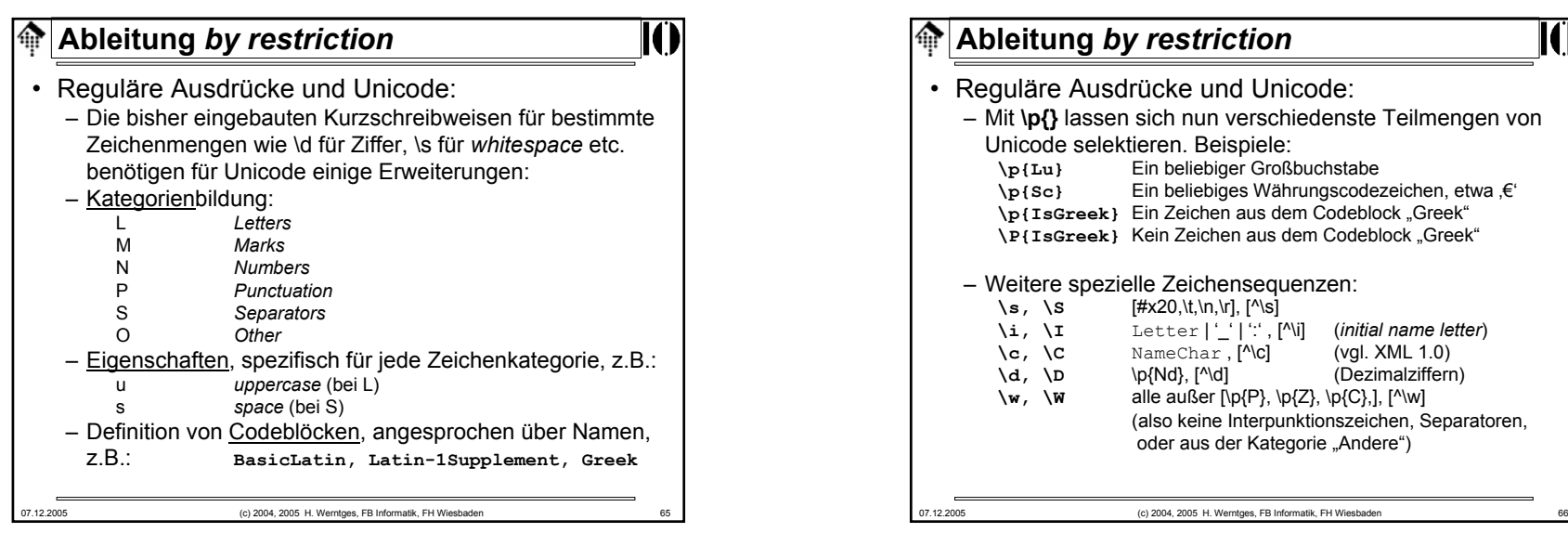

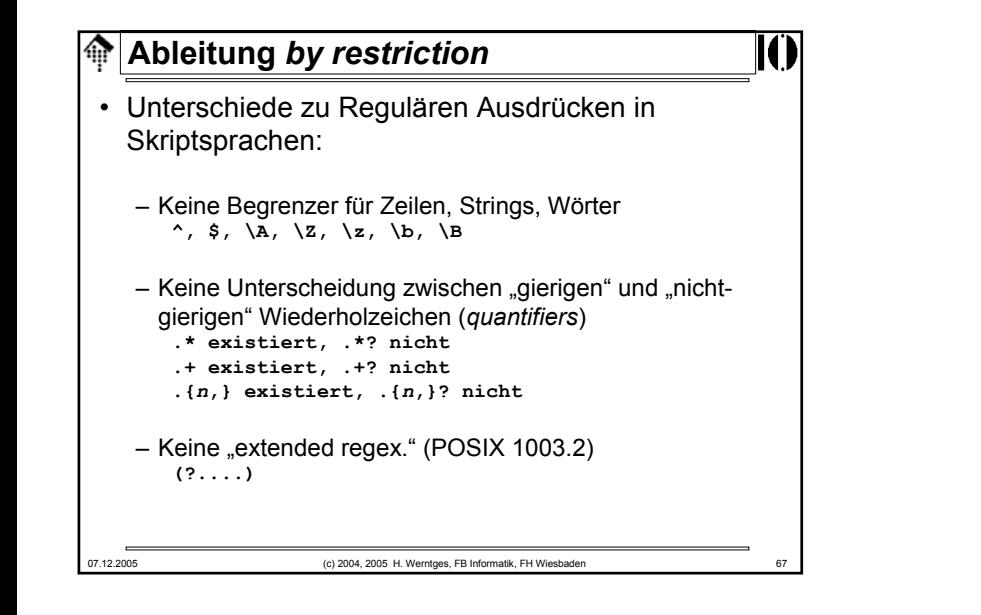

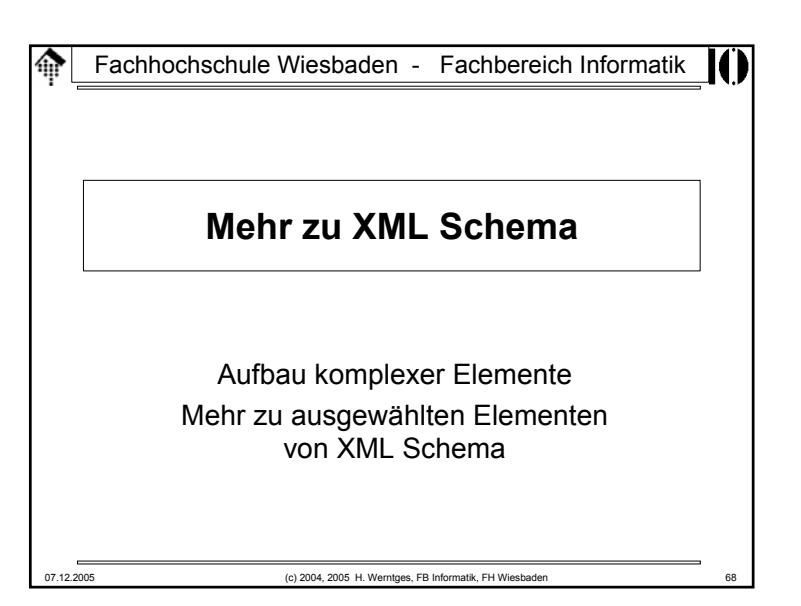

#### **XML Schema: Strukturen**ങ

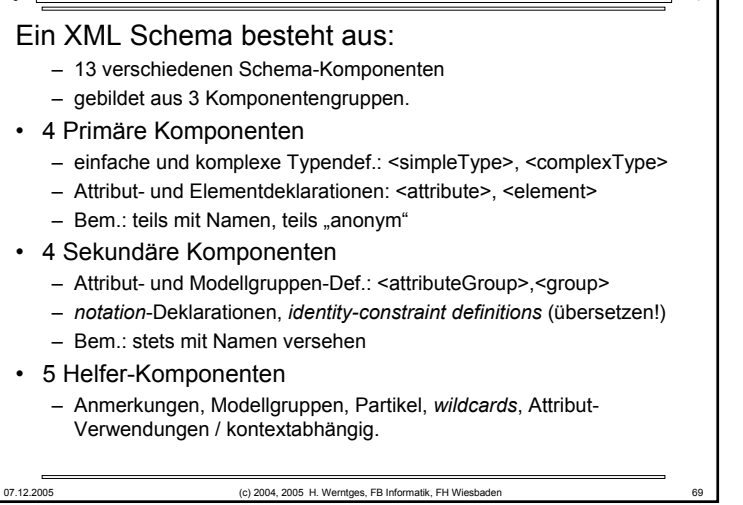

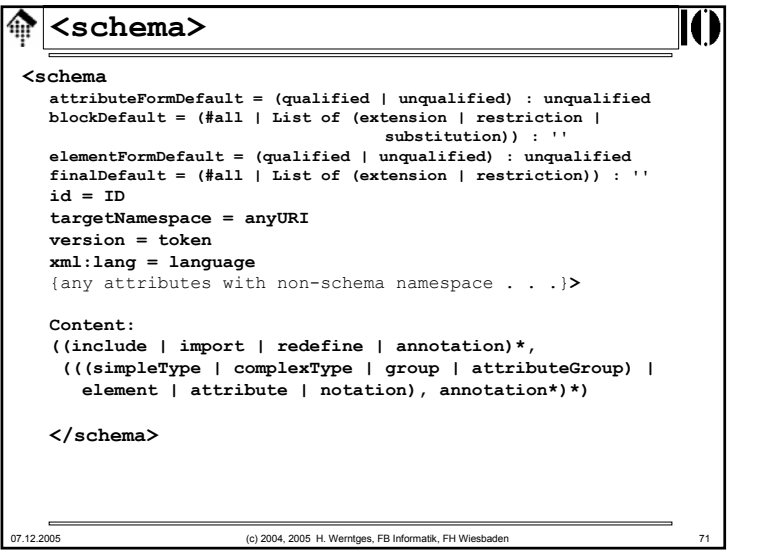

### Fachhochschule Wiesbaden - Fachbereich Informatik

## **Die XML-Darstellung der 13 Schemakomponenten**

Kurzbeschreibung ihrer Attribute und Inhalte Details in *XML Schema: Structures* Kap. 3, Erläuterungen mündlich in der Vorlesung!

```
⋒
  <simpleType>
<simpleType
  final = (#all | (list | union | restriction))i = \text{In}name = NCName{any attributes with non-schema namespace . . .}>
  Content: (annotation?, (restriction | list | union))
  </simpleType>
<restrictionbase = ONamei = \text{In}{any attributes with non-schema namespace . . .}>
  Content: (annotation?, (simpleType?, (minExclusive | 
  minInclusive | maxExclusive | maxInclusive | 
  totalDigits | fractionDigits | length | minLength | 
  maxLength | enumeration | whiteSpace | pattern)*))
  </restriction>07.12.2005 (c) 2004, 2005 H. Werntges, FB Informatik, FH Wiesbaden
```
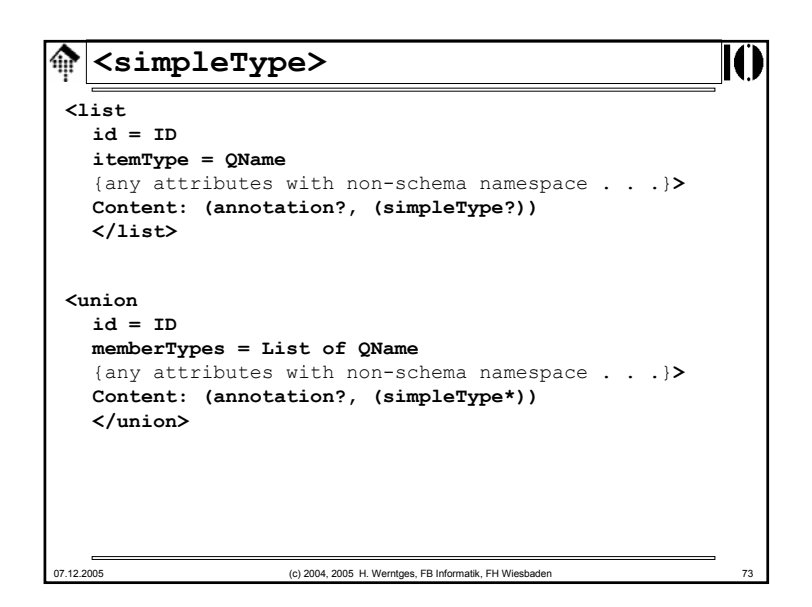

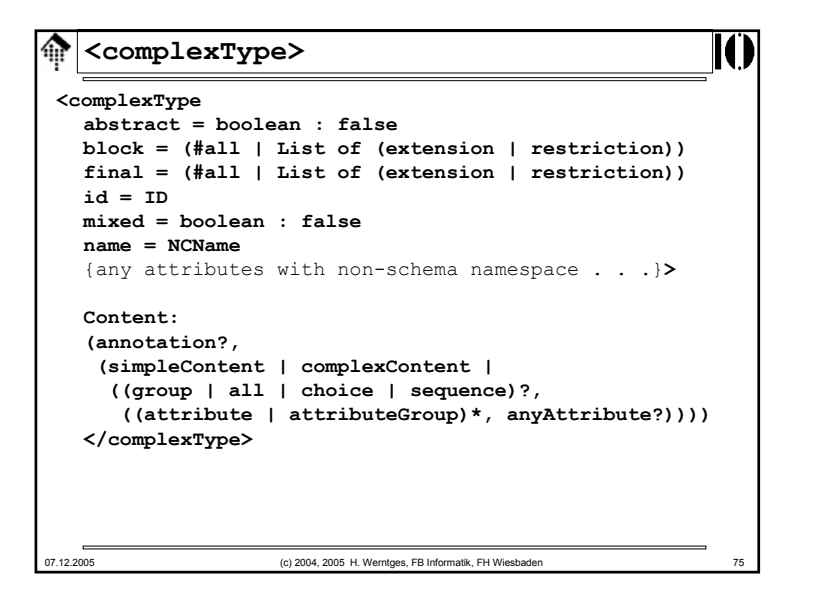

# 07.12.2005 (c) 2004, 2005 H. Werntges, FB Informatik, FH Wiesbaden 74 **<simpleType>** Beispiel (mit Ableitungstyp "restriction"): **<xs:simpleType name="celsiusWaterTemp"> <xs:restriction base="xs:number"><xs:fractionDigits value="2"/> <xs:minExclusive value="0.00"/> <xs:maxExclusive value="100.00"/> </xs:restriction> </xs:simpleType>**

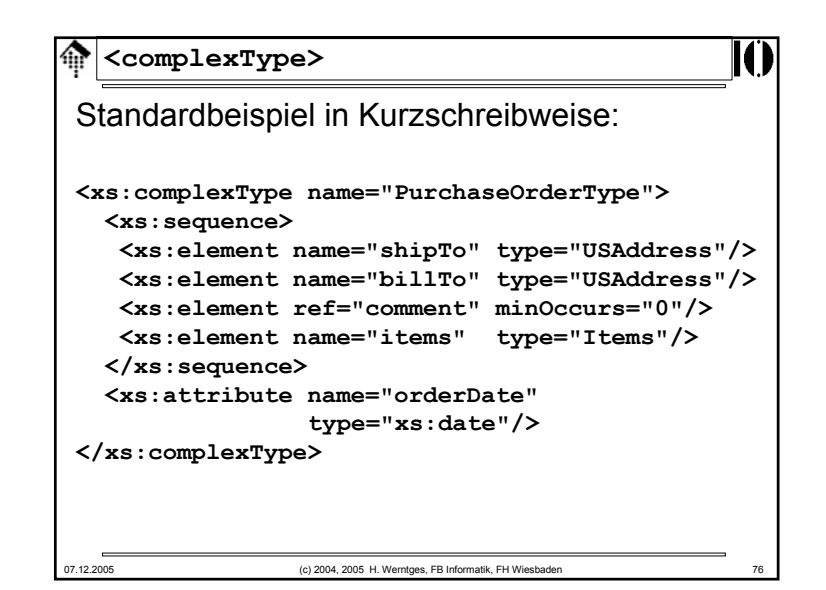

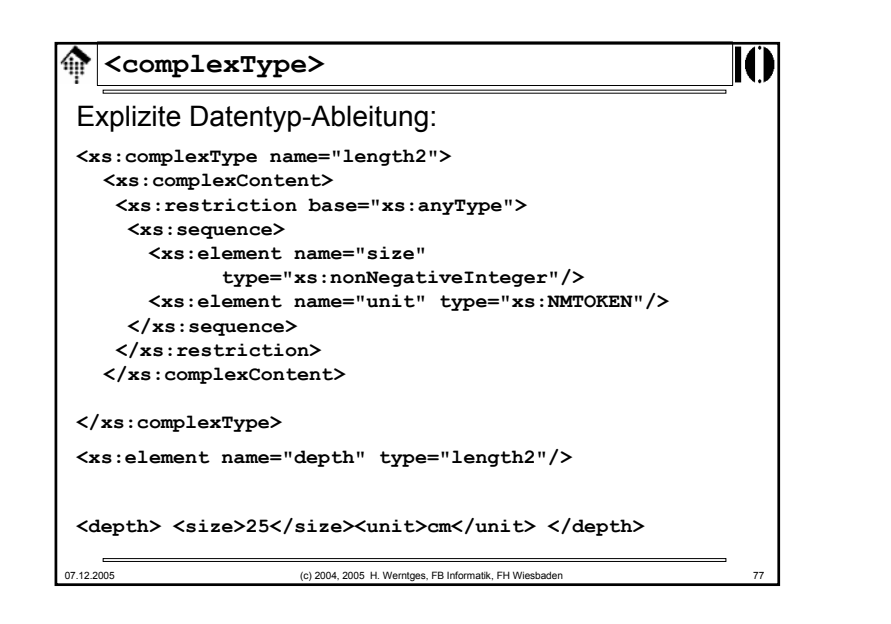

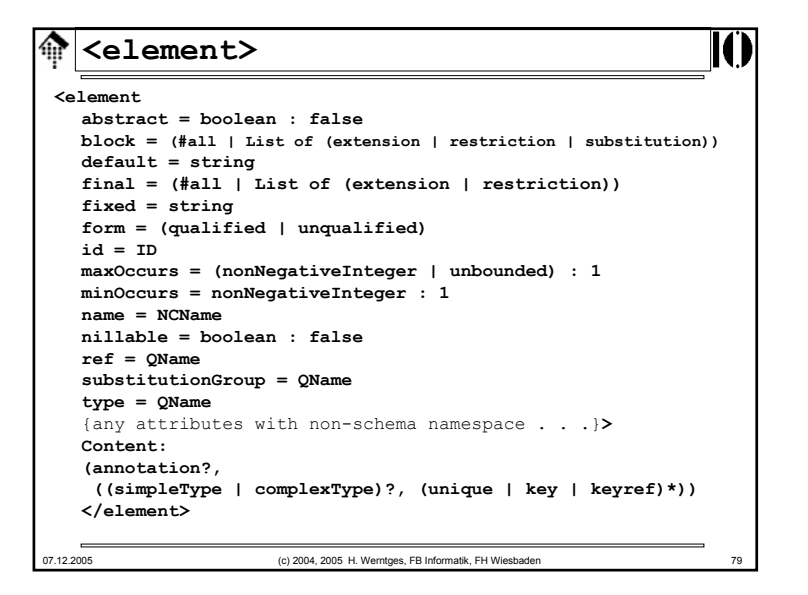

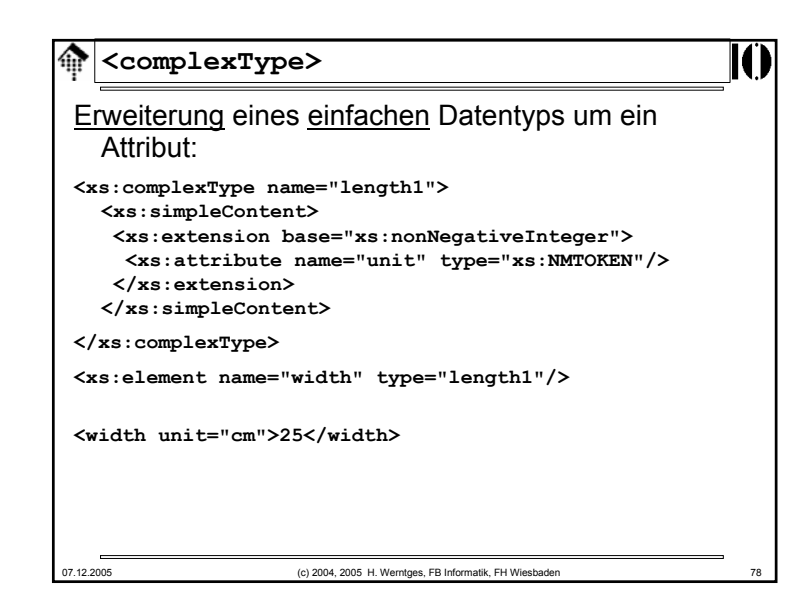

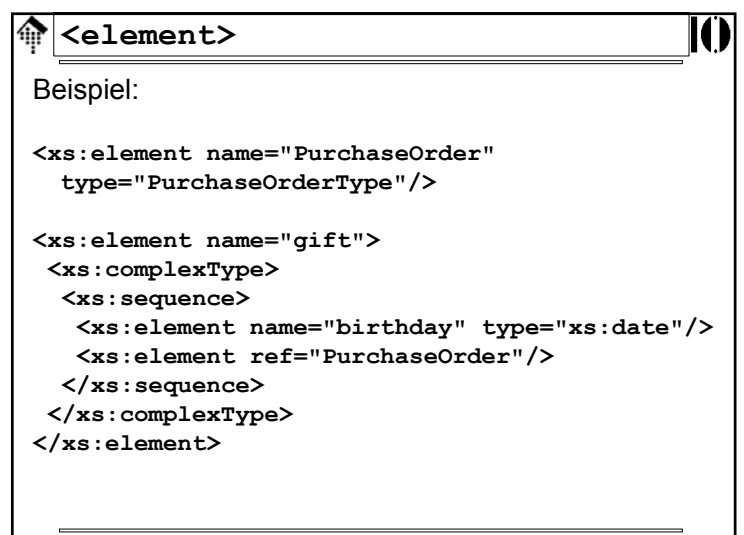

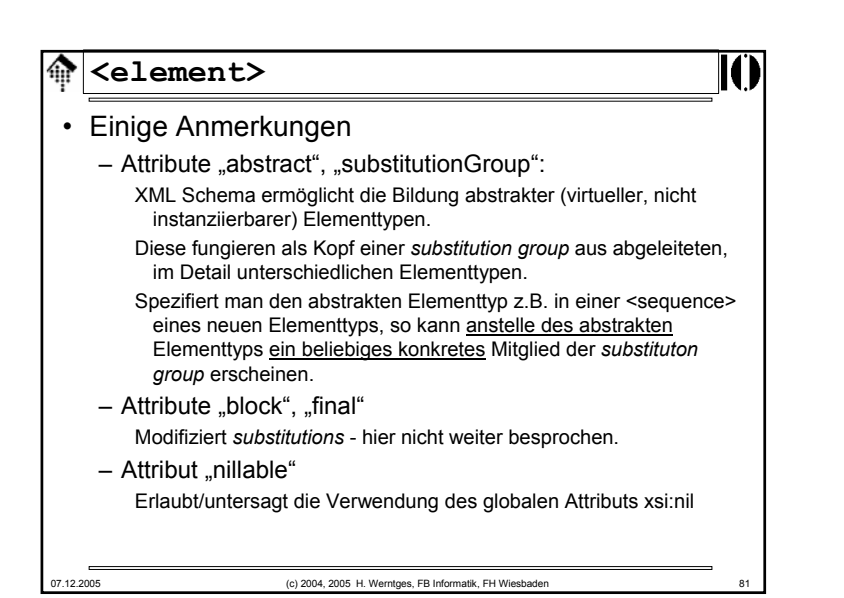

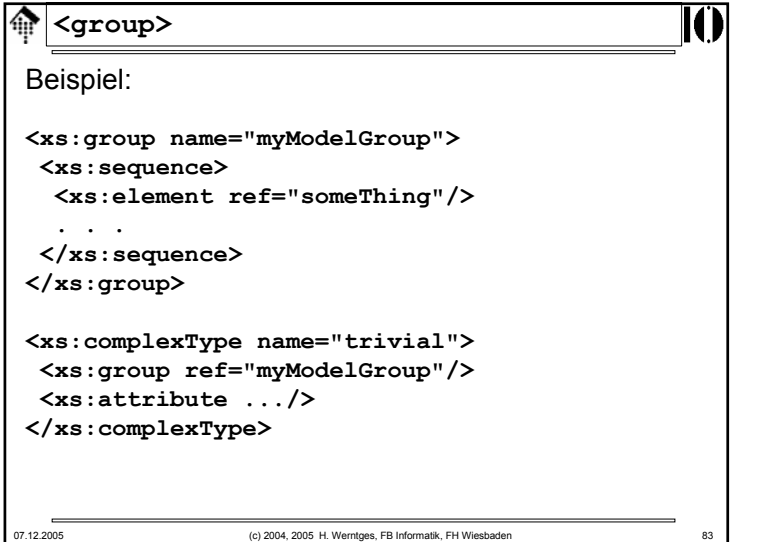

![](_page_20_Picture_212.jpeg)

![](_page_20_Picture_213.jpeg)

![](_page_21_Figure_0.jpeg)

![](_page_21_Figure_1.jpeg)

![](_page_21_Figure_2.jpeg)

![](_page_21_Picture_278.jpeg)

![](_page_22_Figure_0.jpeg)

![](_page_22_Figure_1.jpeg)

![](_page_22_Figure_2.jpeg)

![](_page_22_Picture_329.jpeg)

![](_page_23_Picture_81.jpeg)